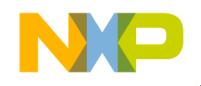

# **56800/E SCI Hands-On Exercise**

56800/E Training

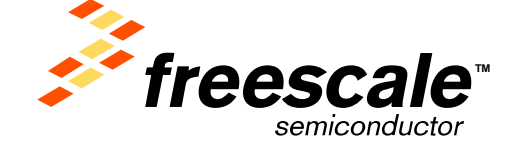

Freescale™ and the Freescale logo are trademarks of Freescale Semiconductor, Inc. All other product or service names are the property of their respective owners. © Freescale Semiconductor, Inc. 2004

Slide 1

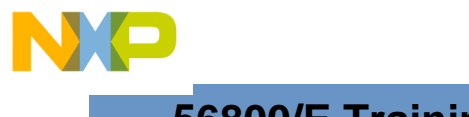

## **Task Description**

**Develop a monitor application that uses SCI in messages between PC and DSC56F801x EVB.** 

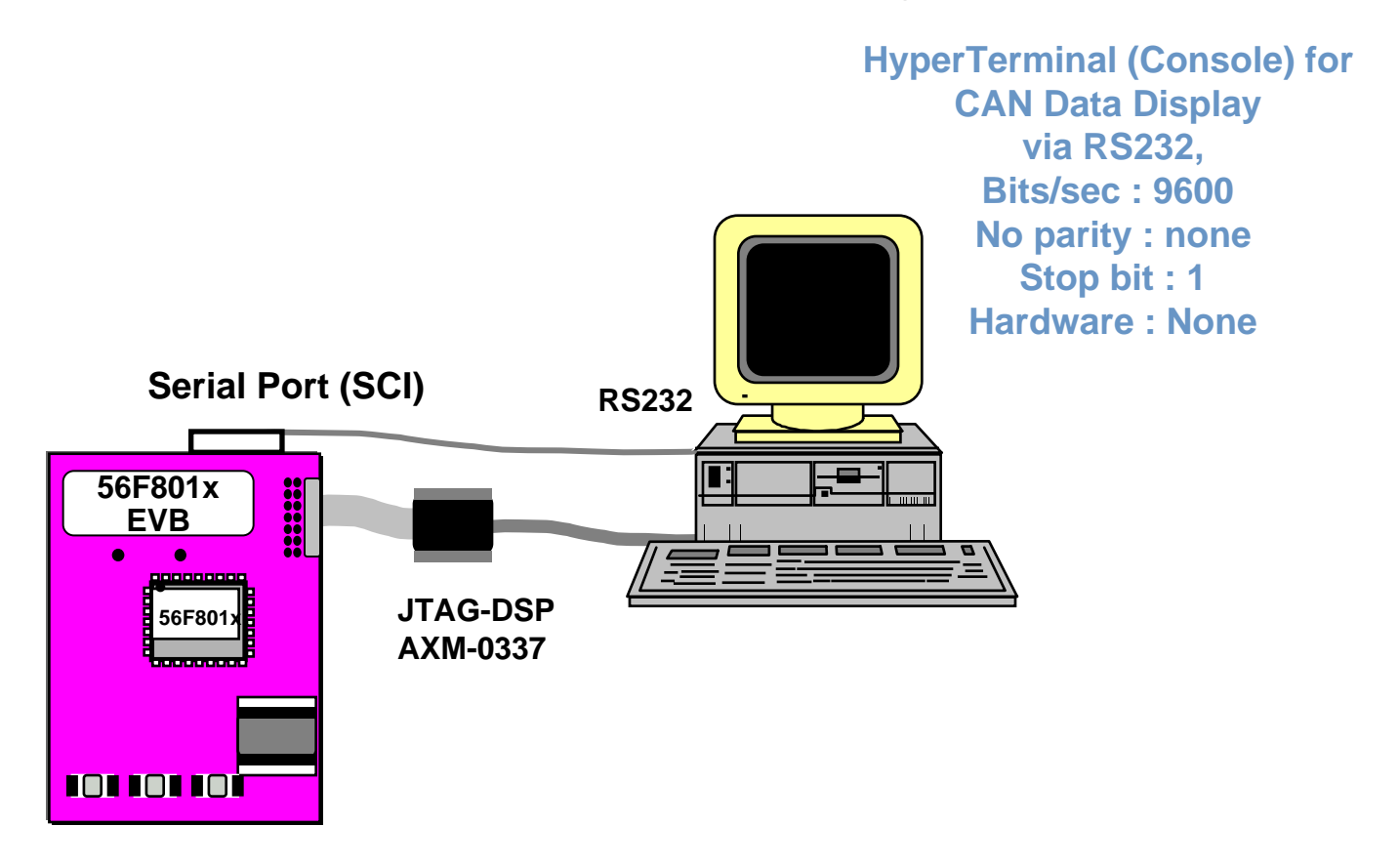

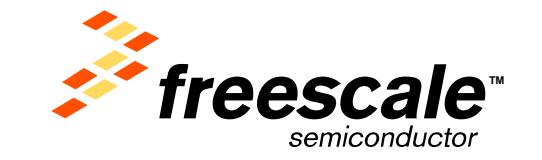

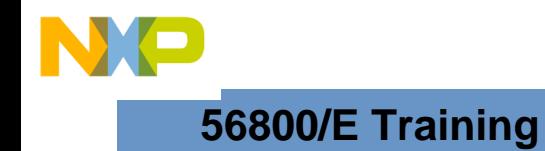

## **Approach**

- **Use Processor Expert Beans to implement Target System application**
	- <sup>9</sup>**AsynchroSerial**
	- 9**Download and Execute on 56F801x Demo Board**

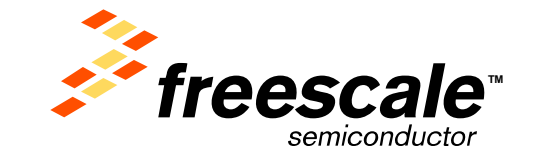

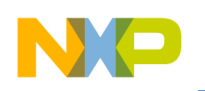

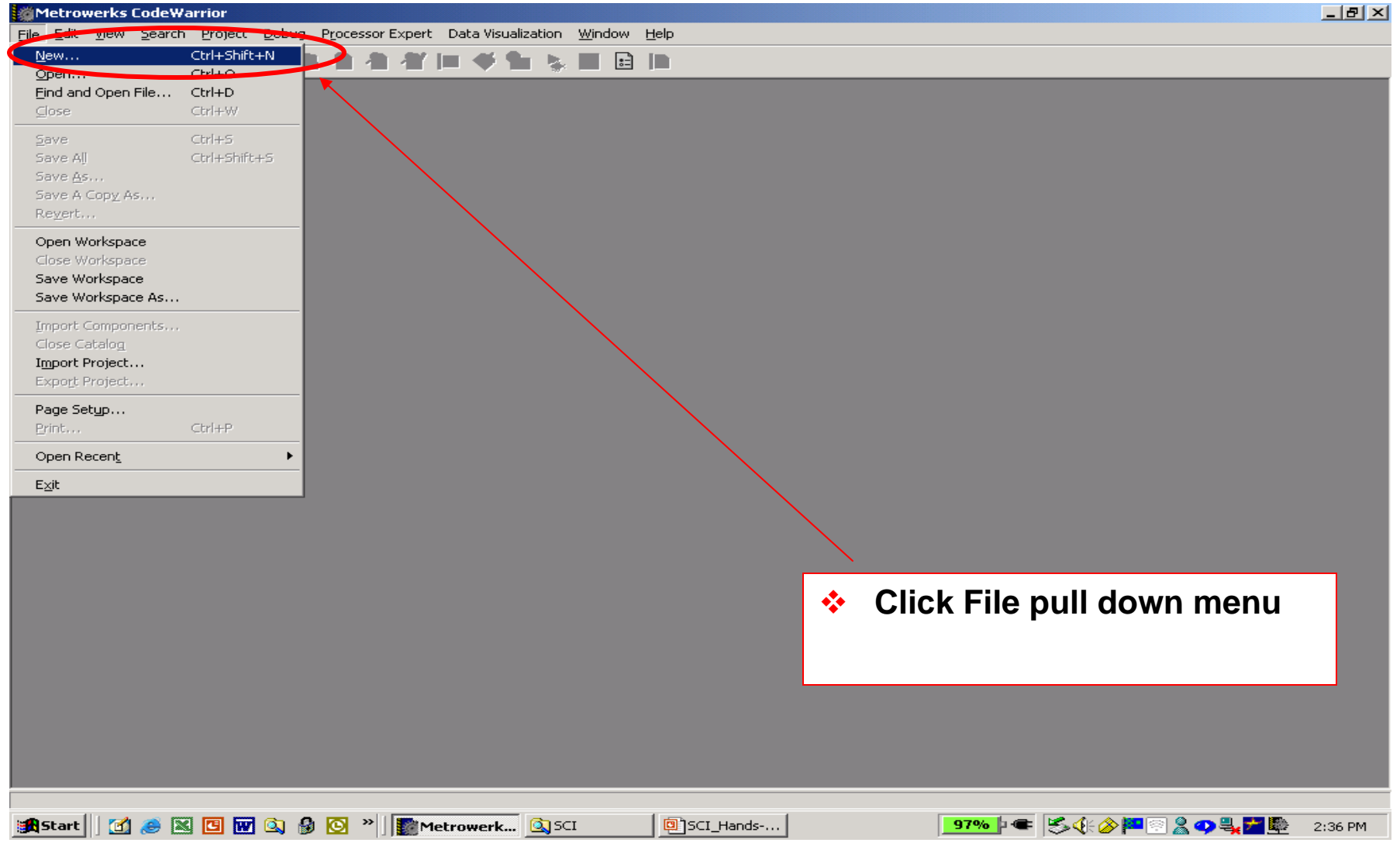

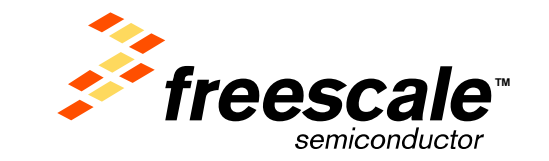

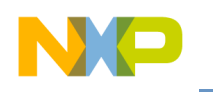

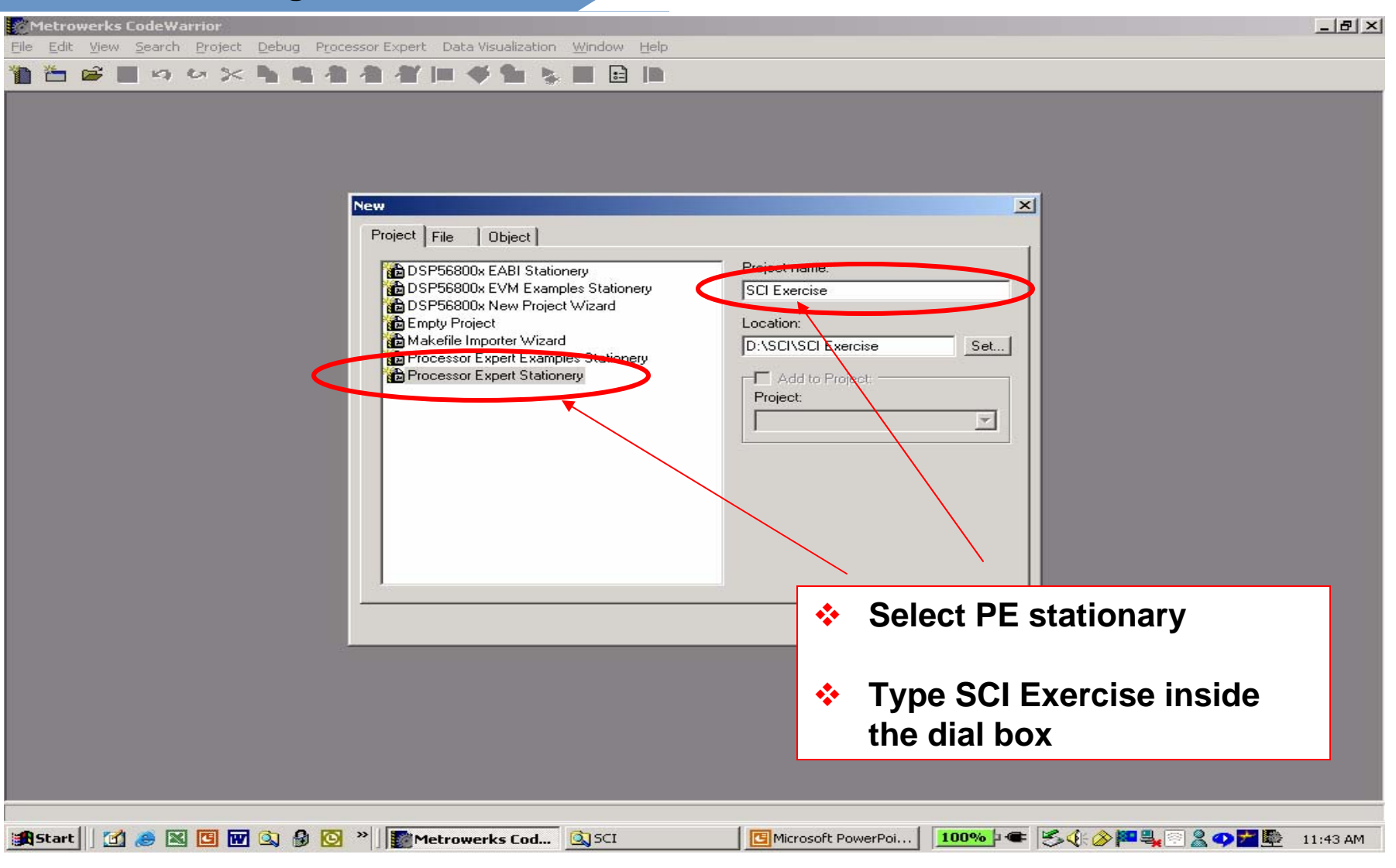

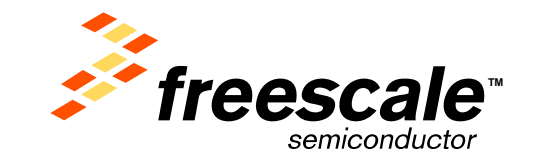

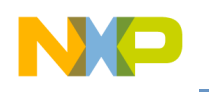

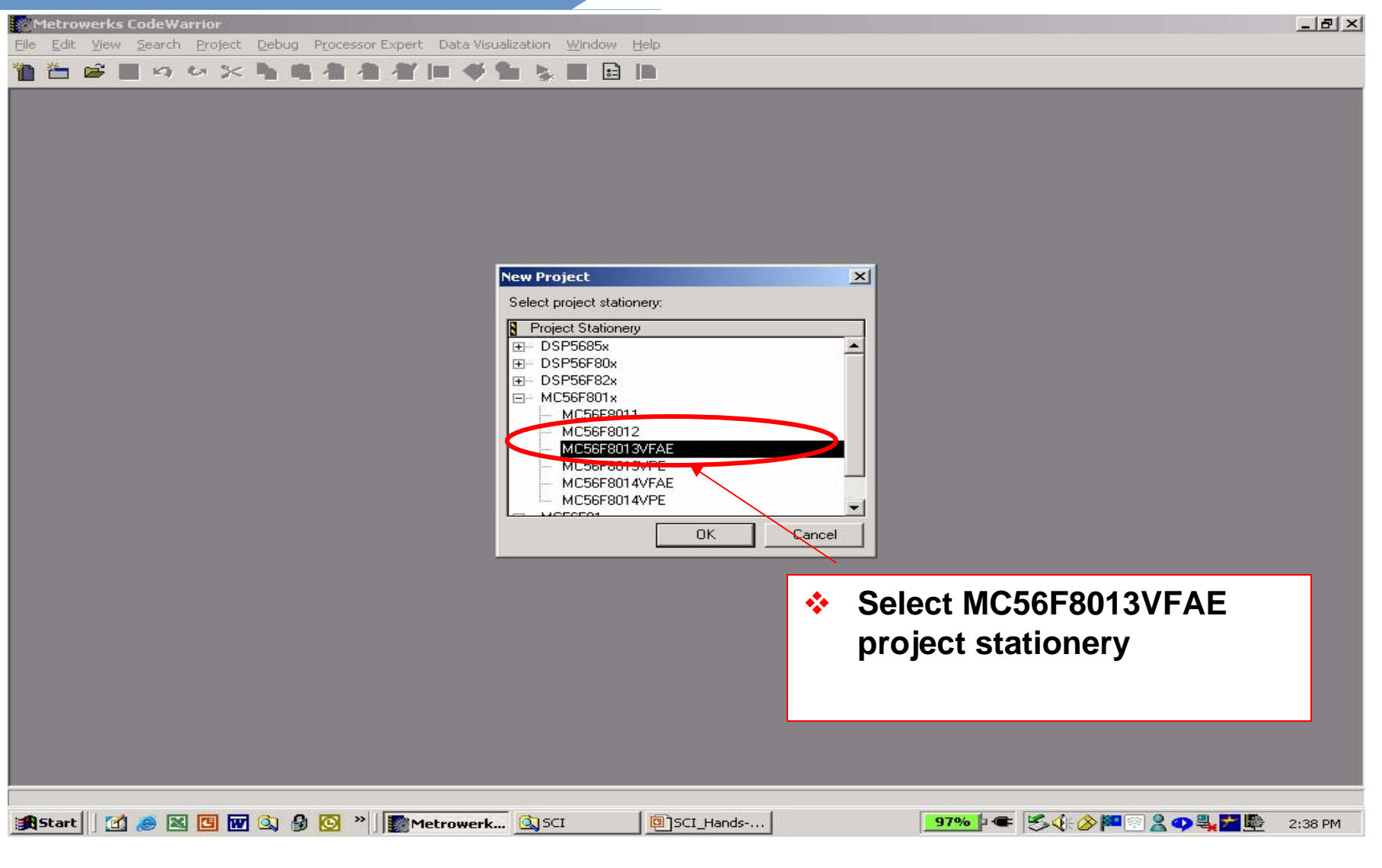

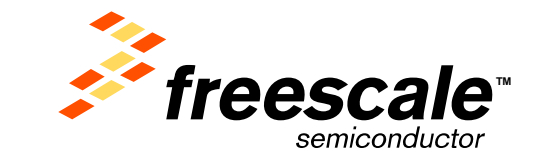

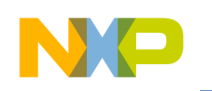

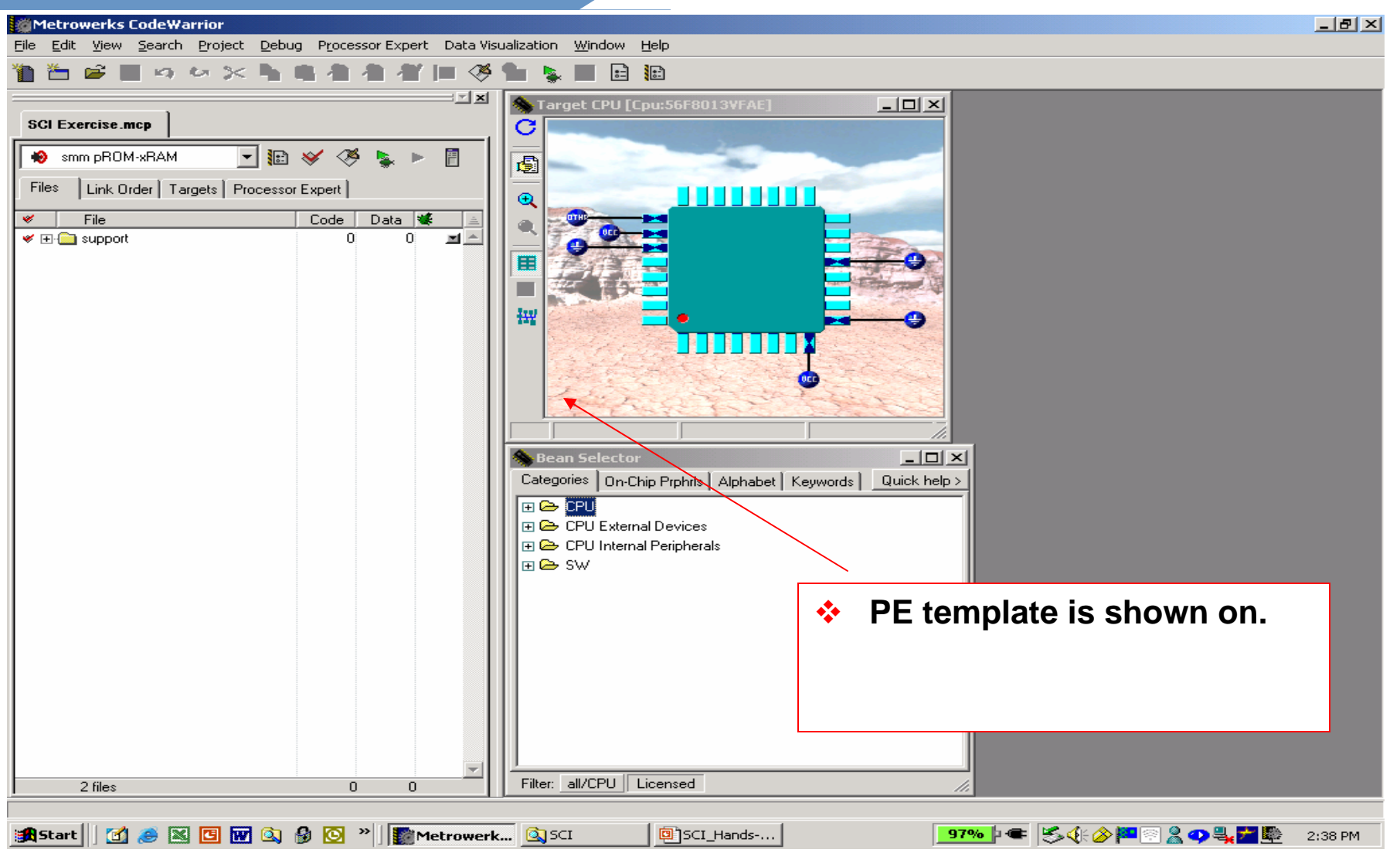

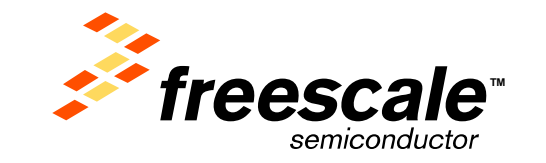

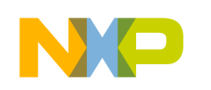

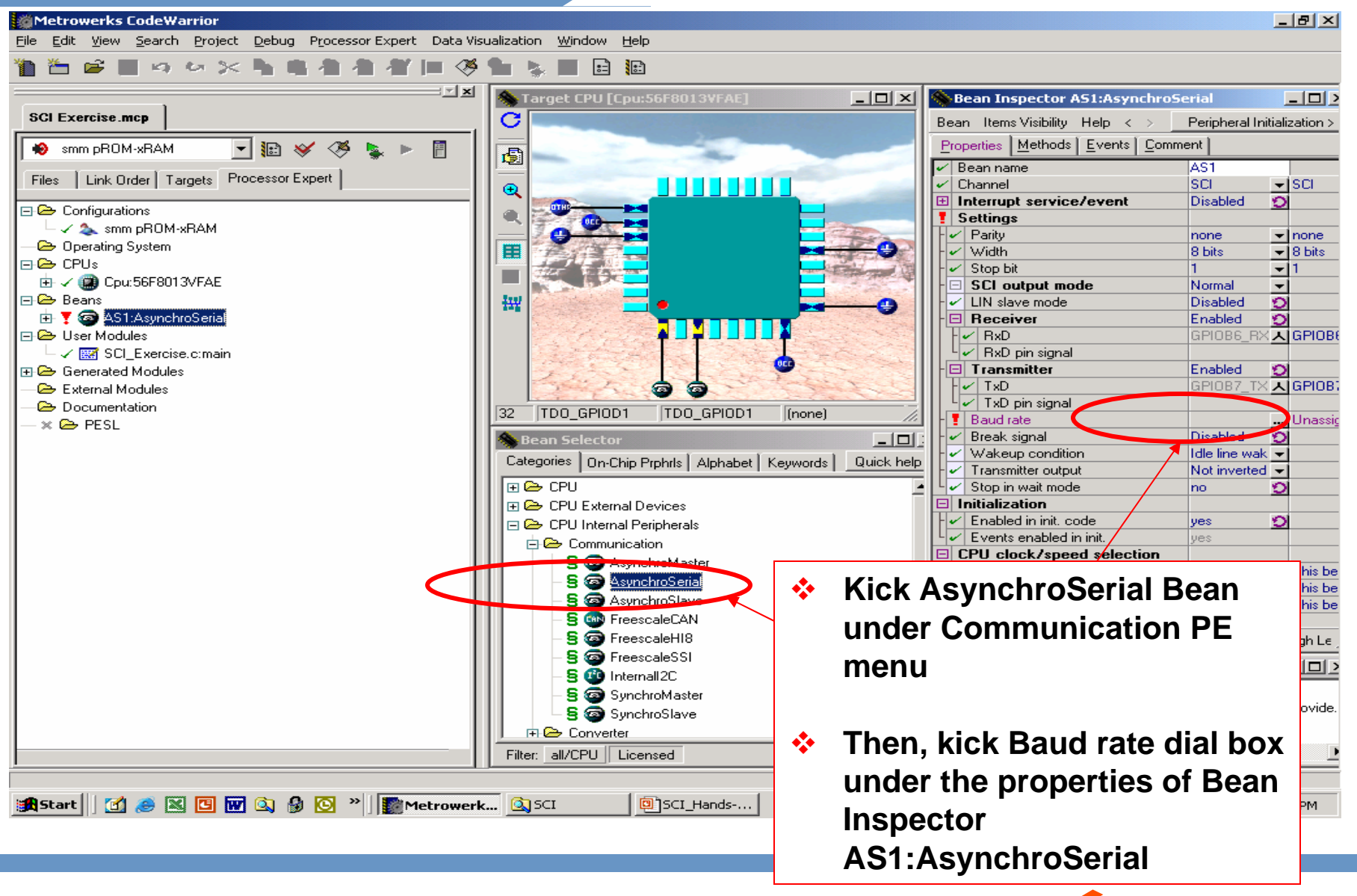

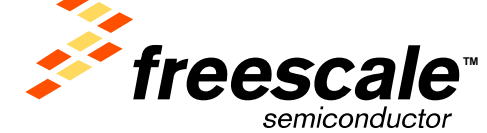

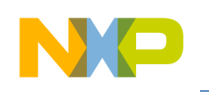

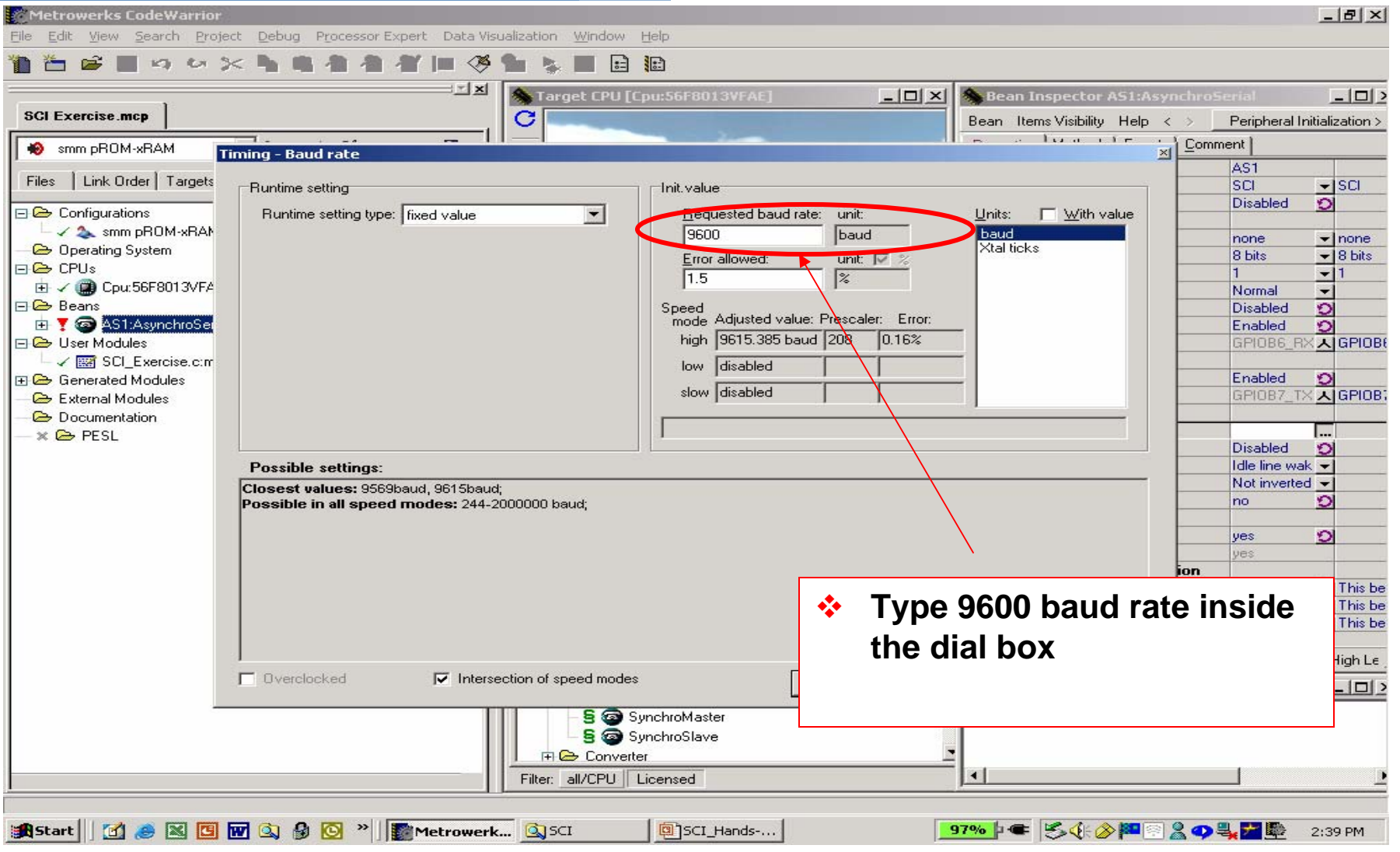

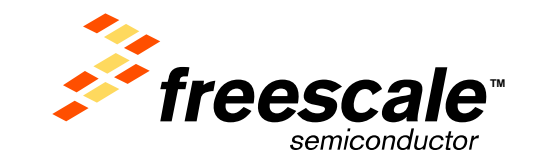

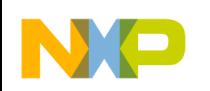

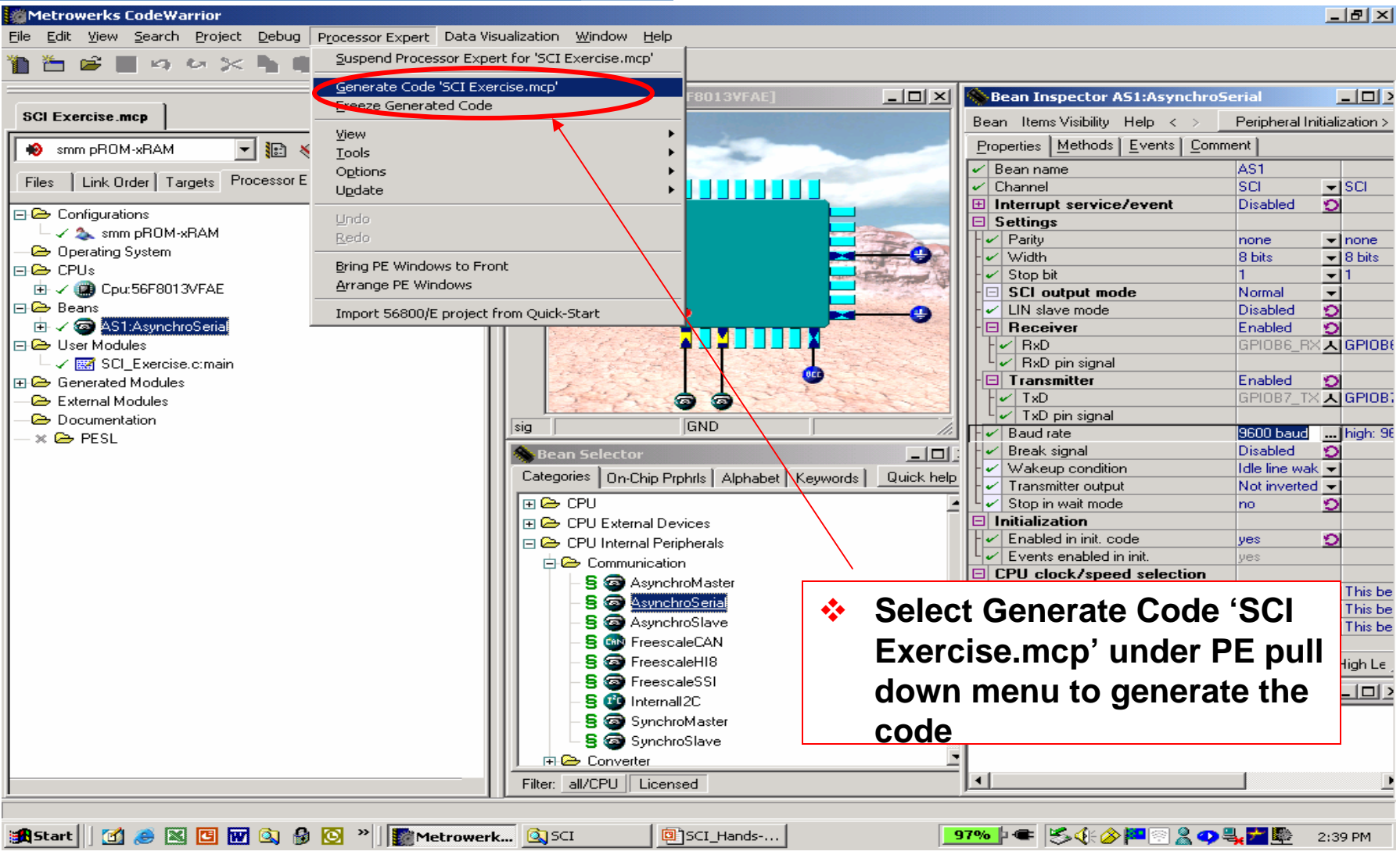

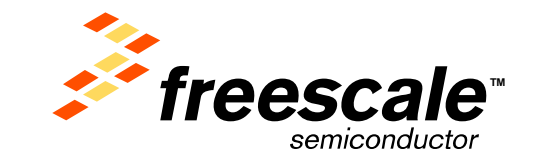

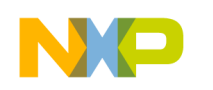

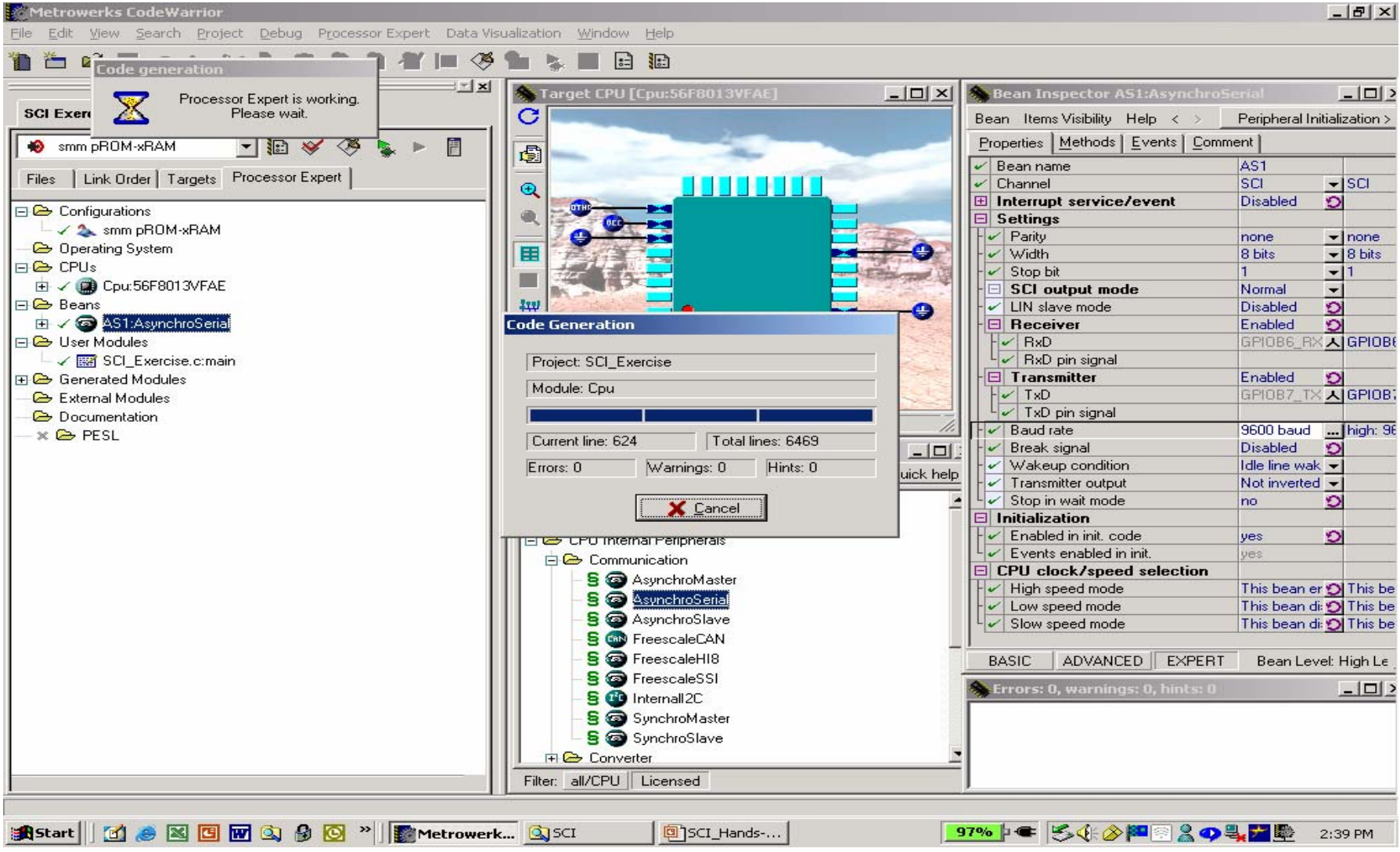

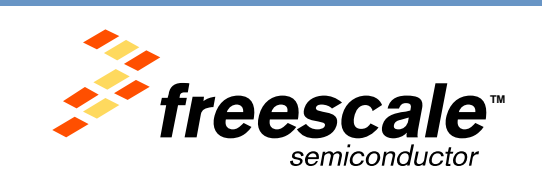

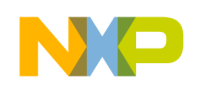

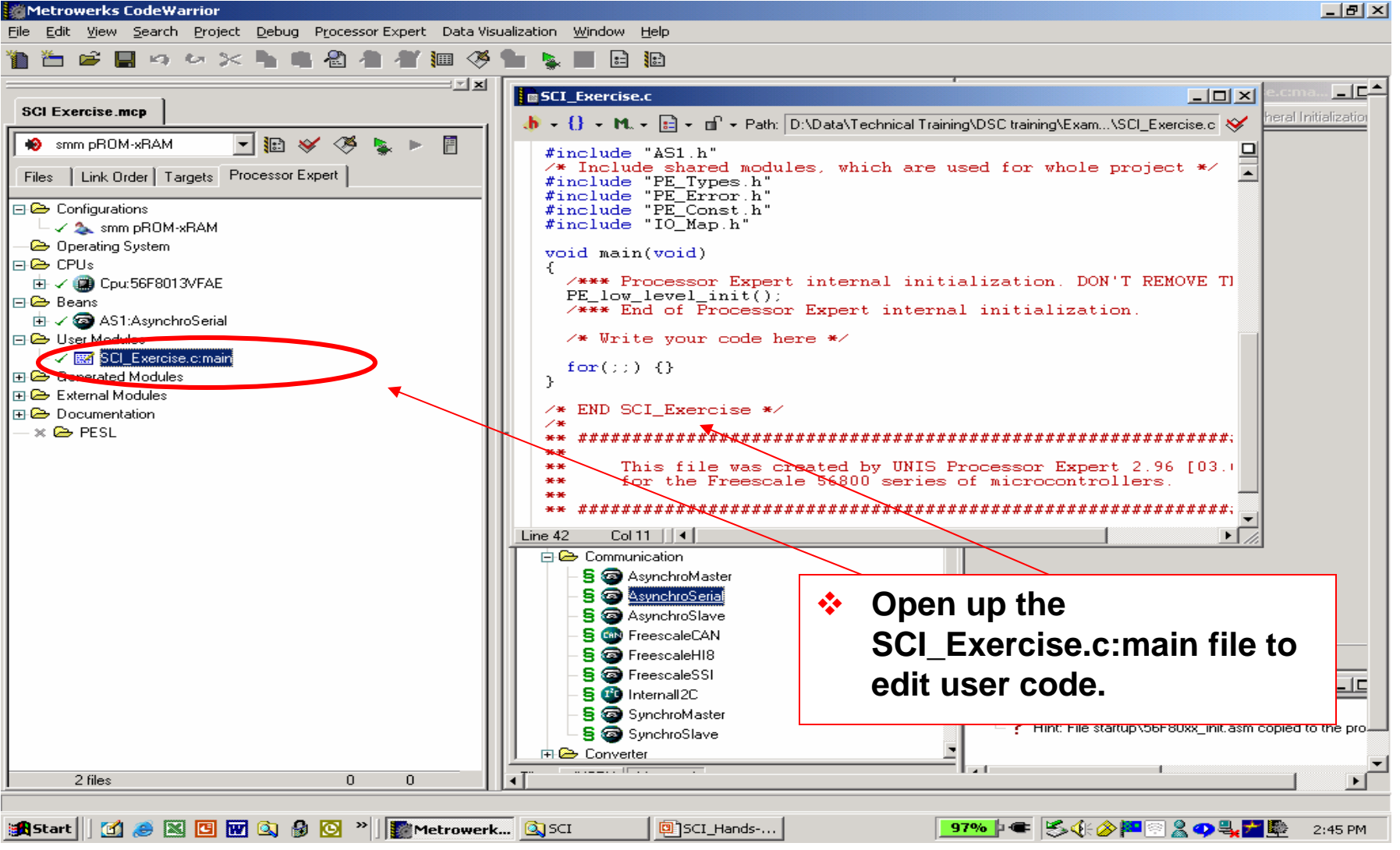

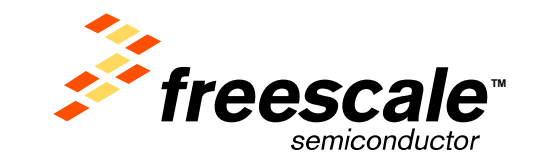

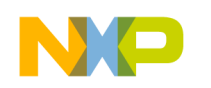

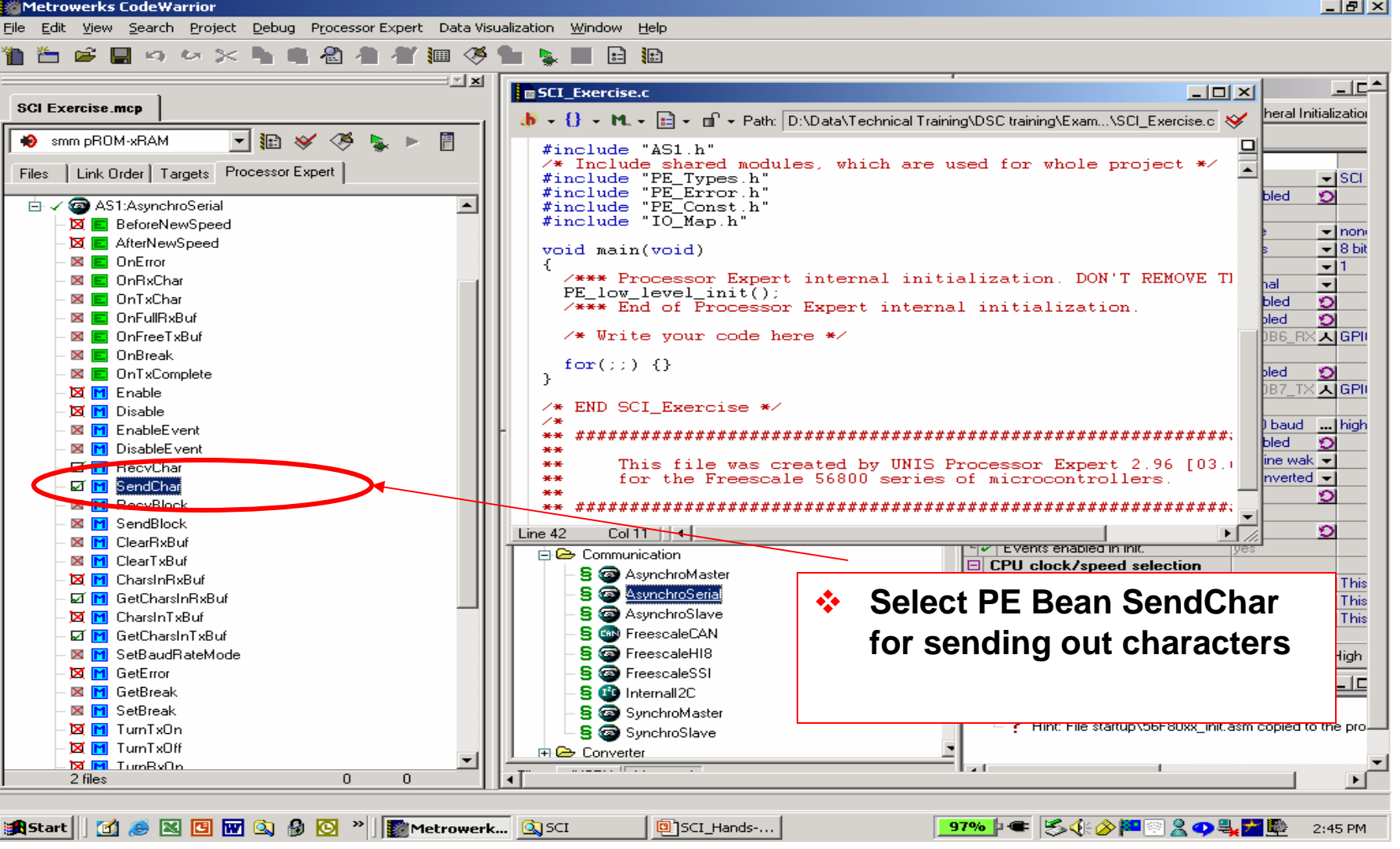

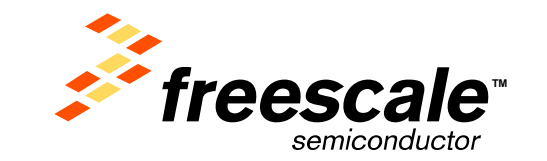

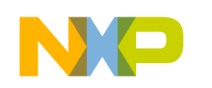

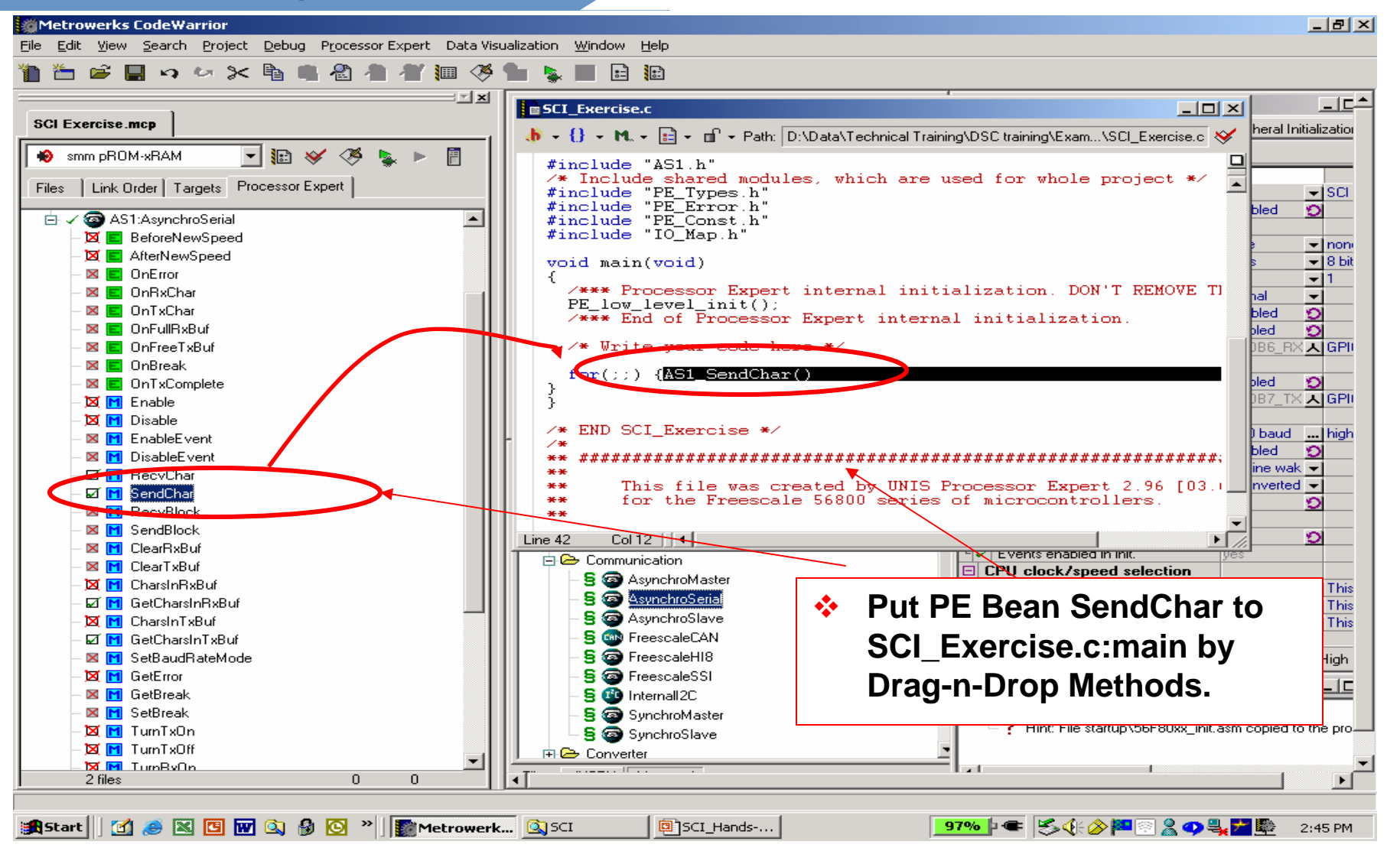

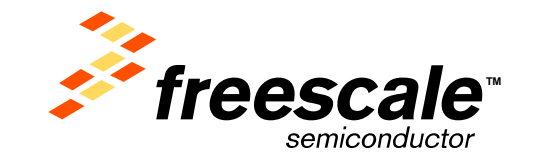

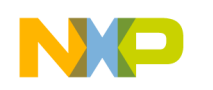

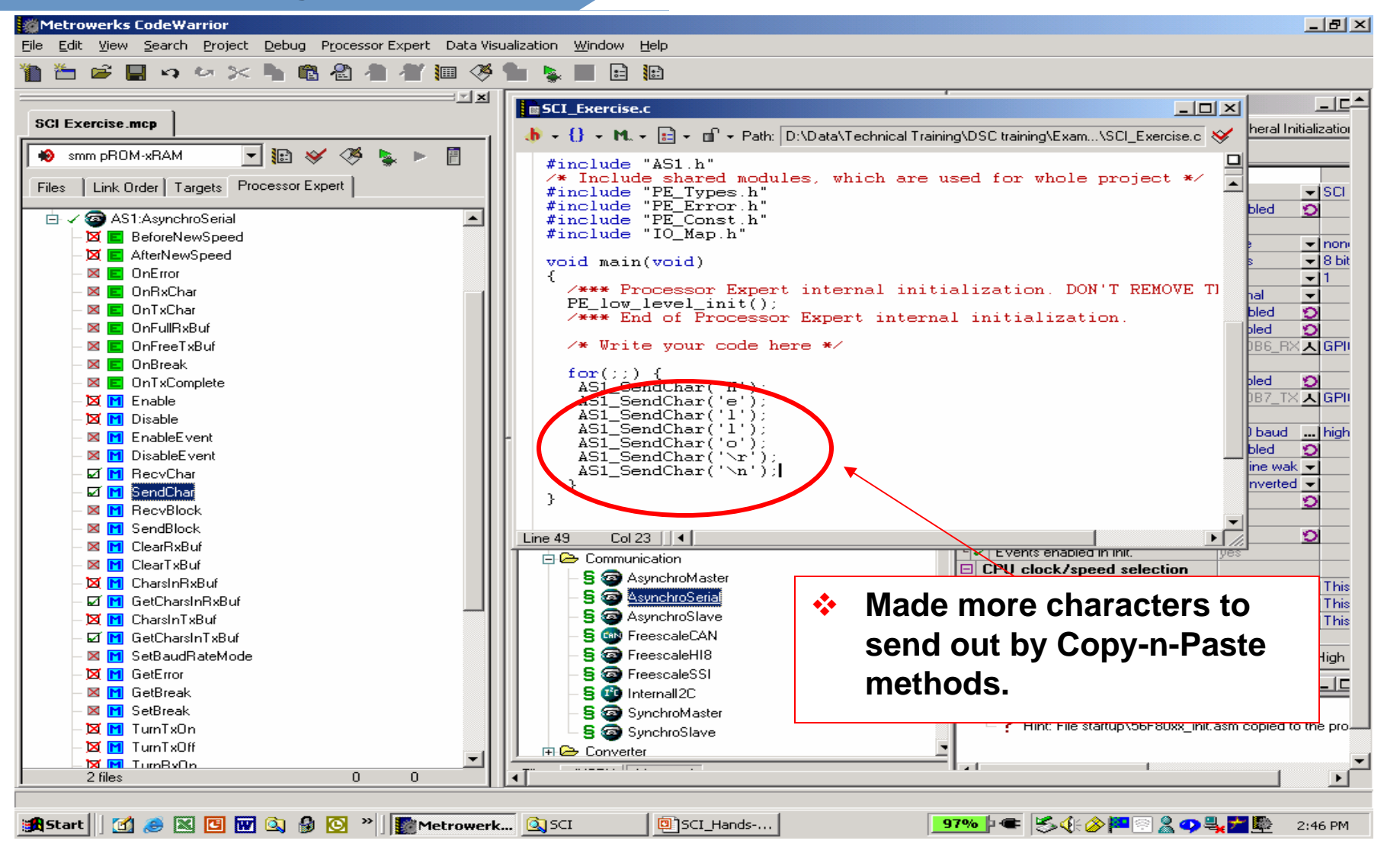

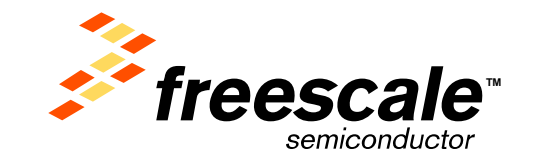

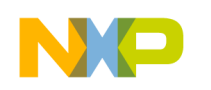

Slide 16

## **56800/E Training**

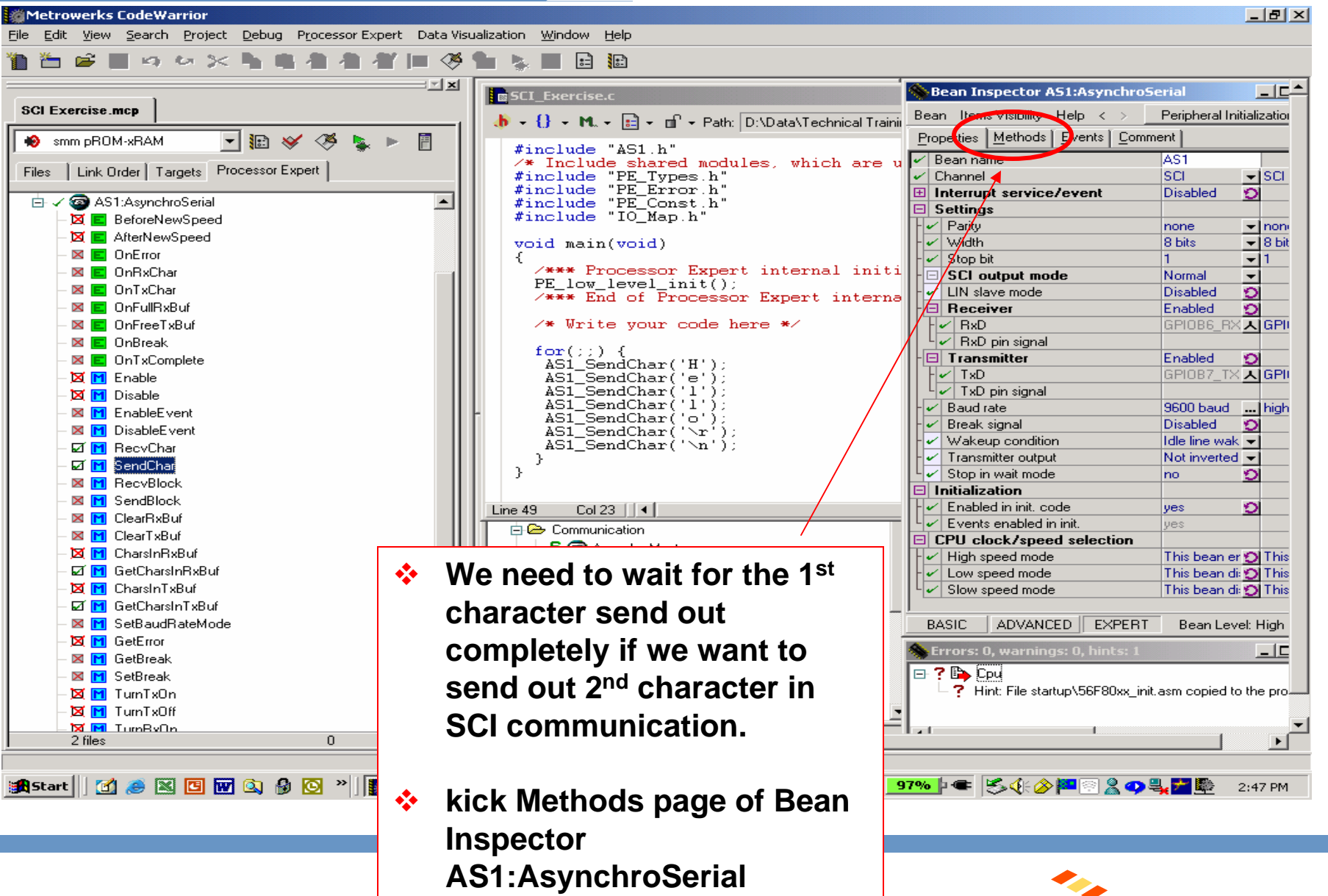

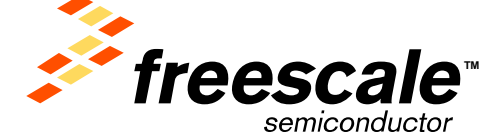

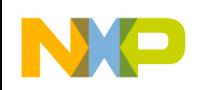

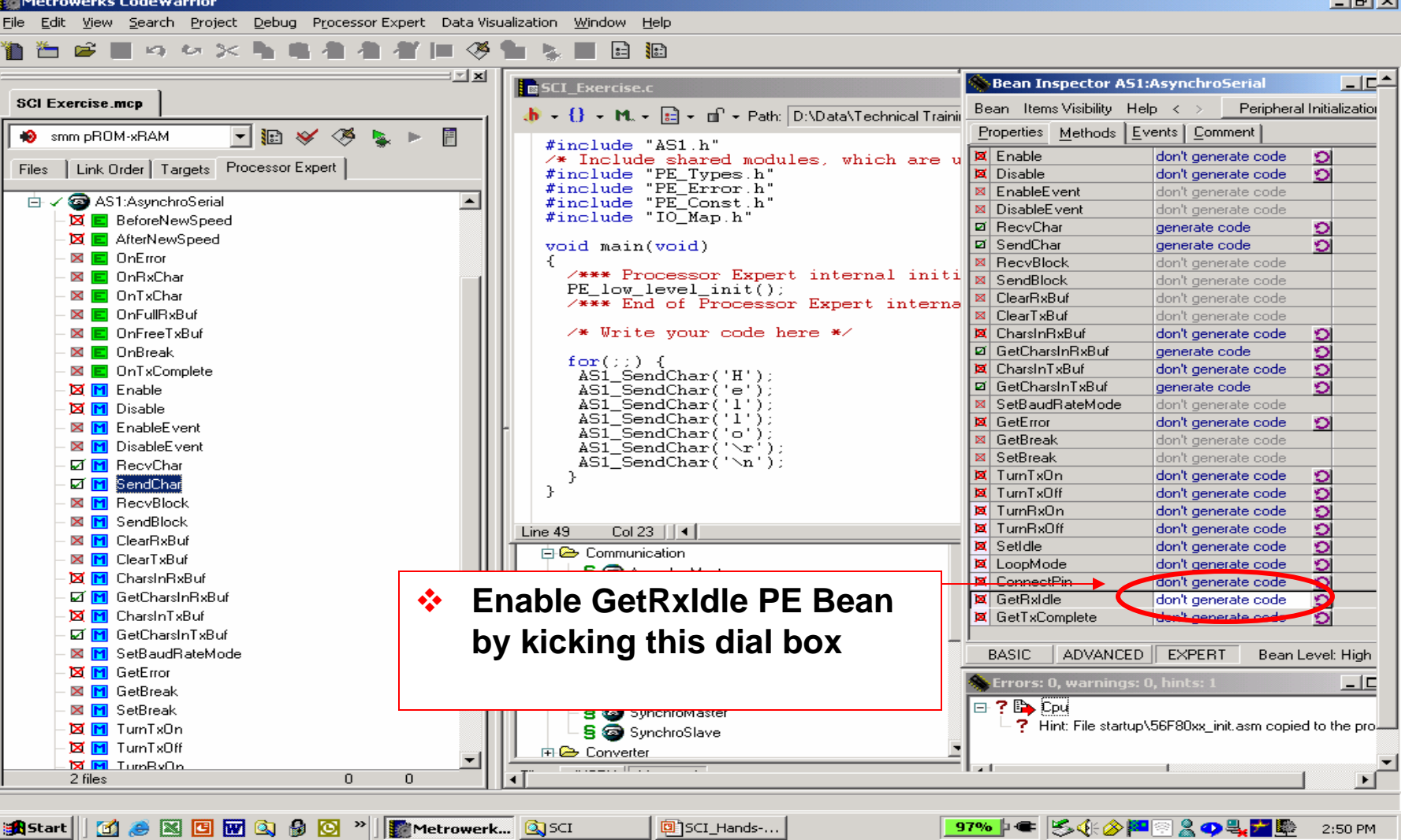

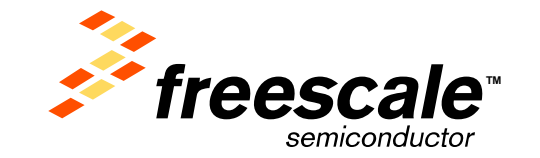

**The Lead Set** 

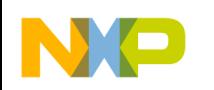

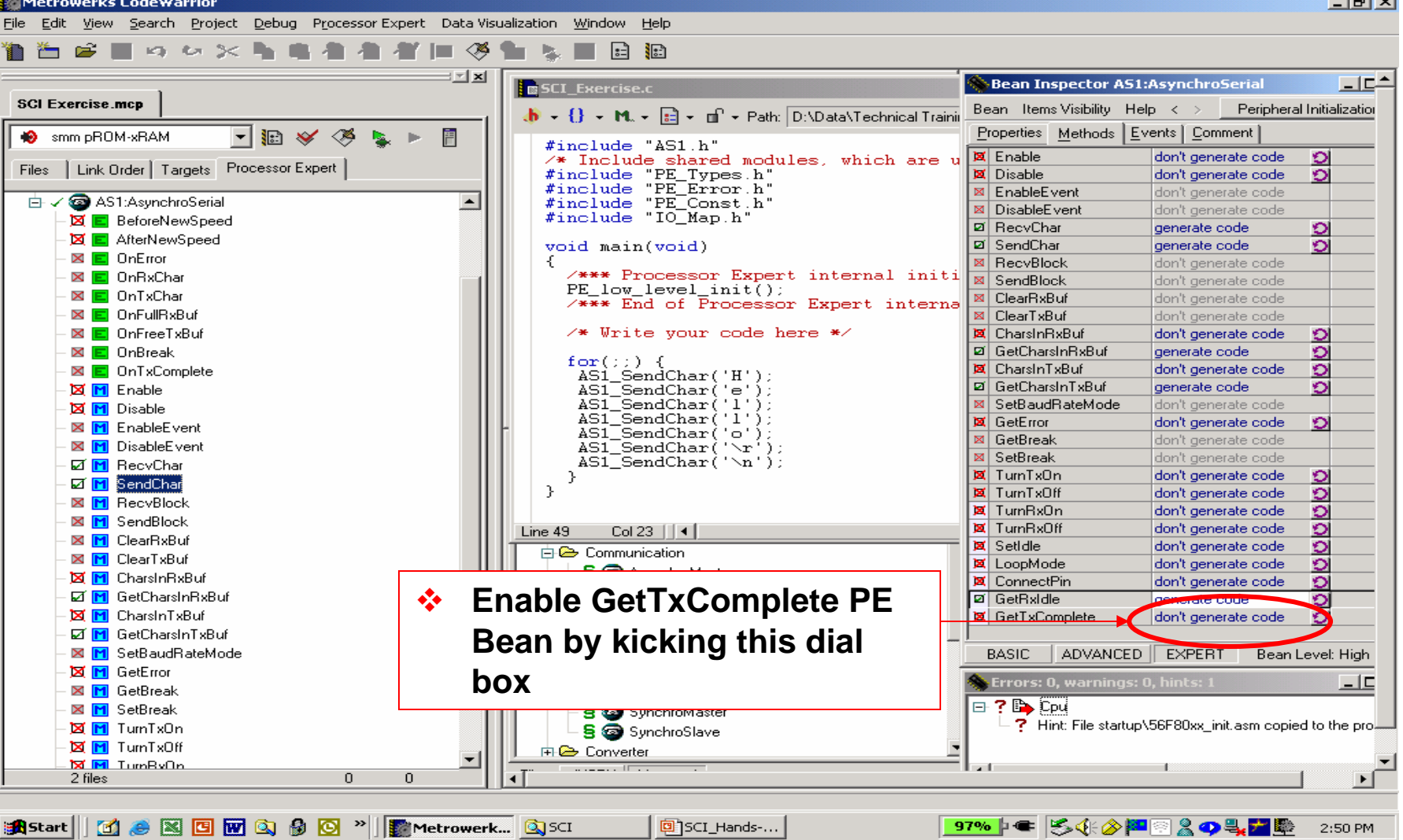

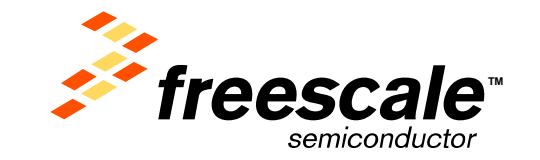

**The Live** 

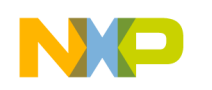

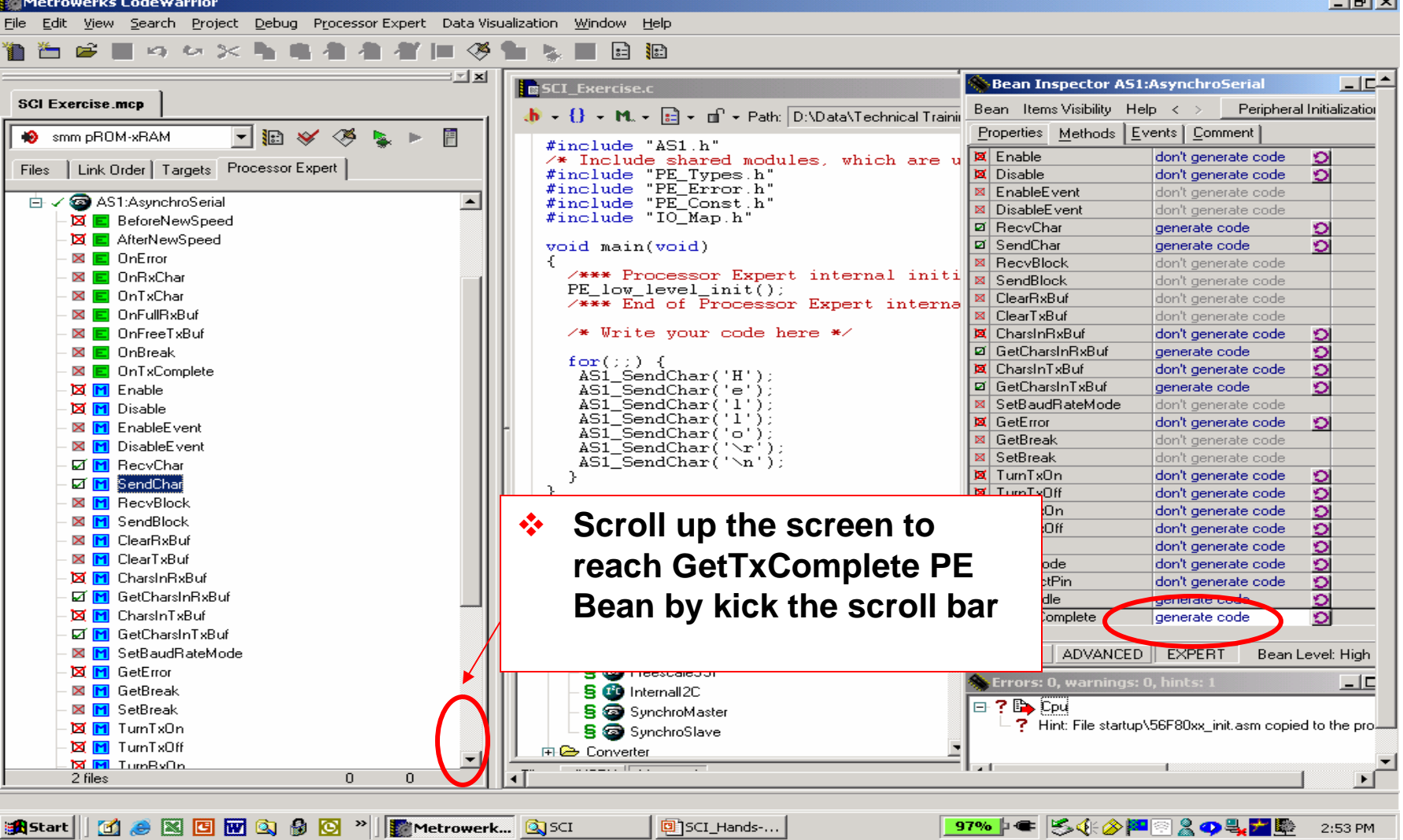

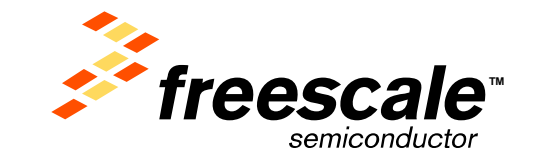

**The Live** 

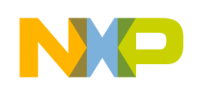

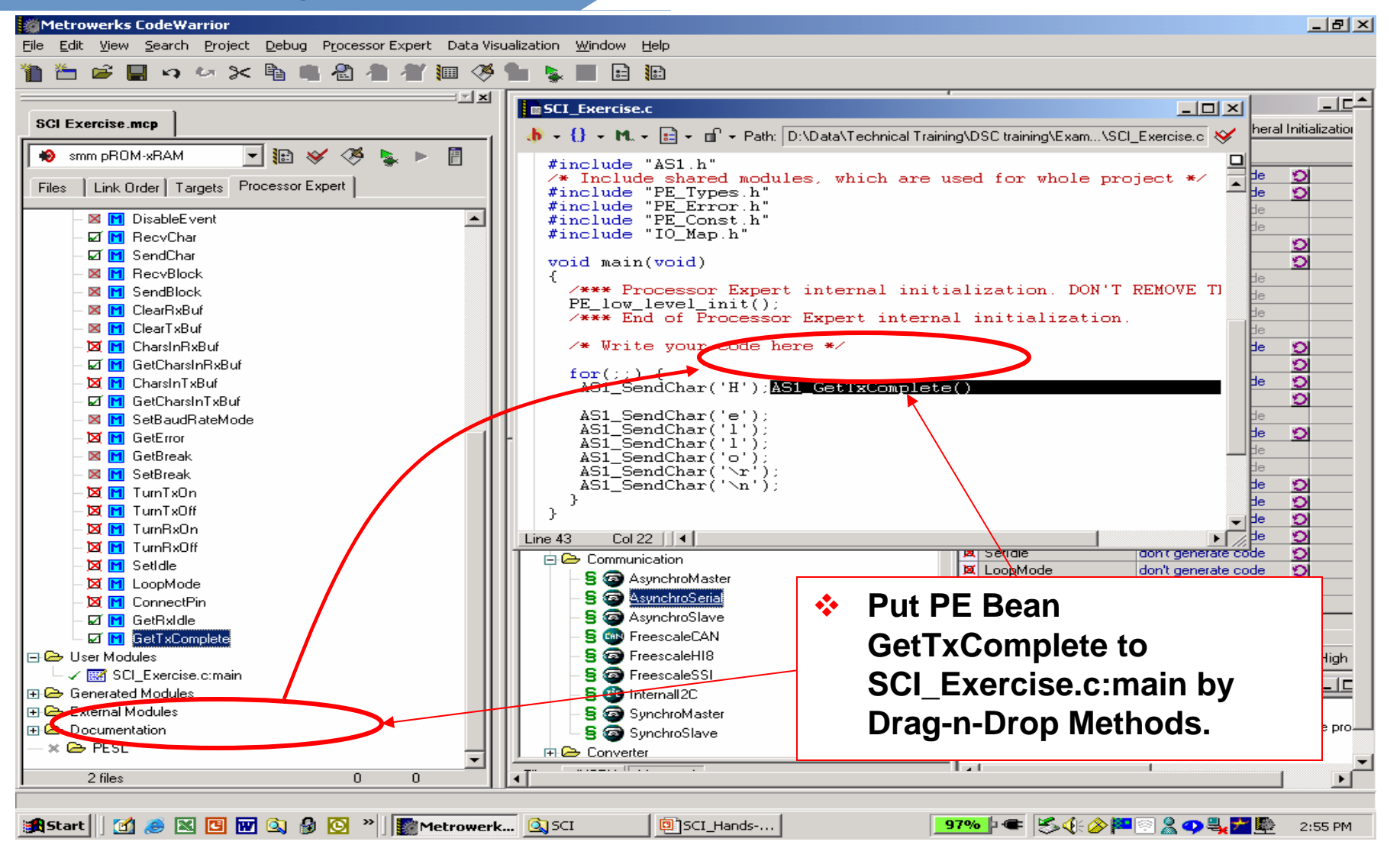

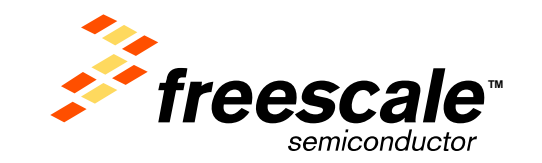

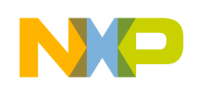

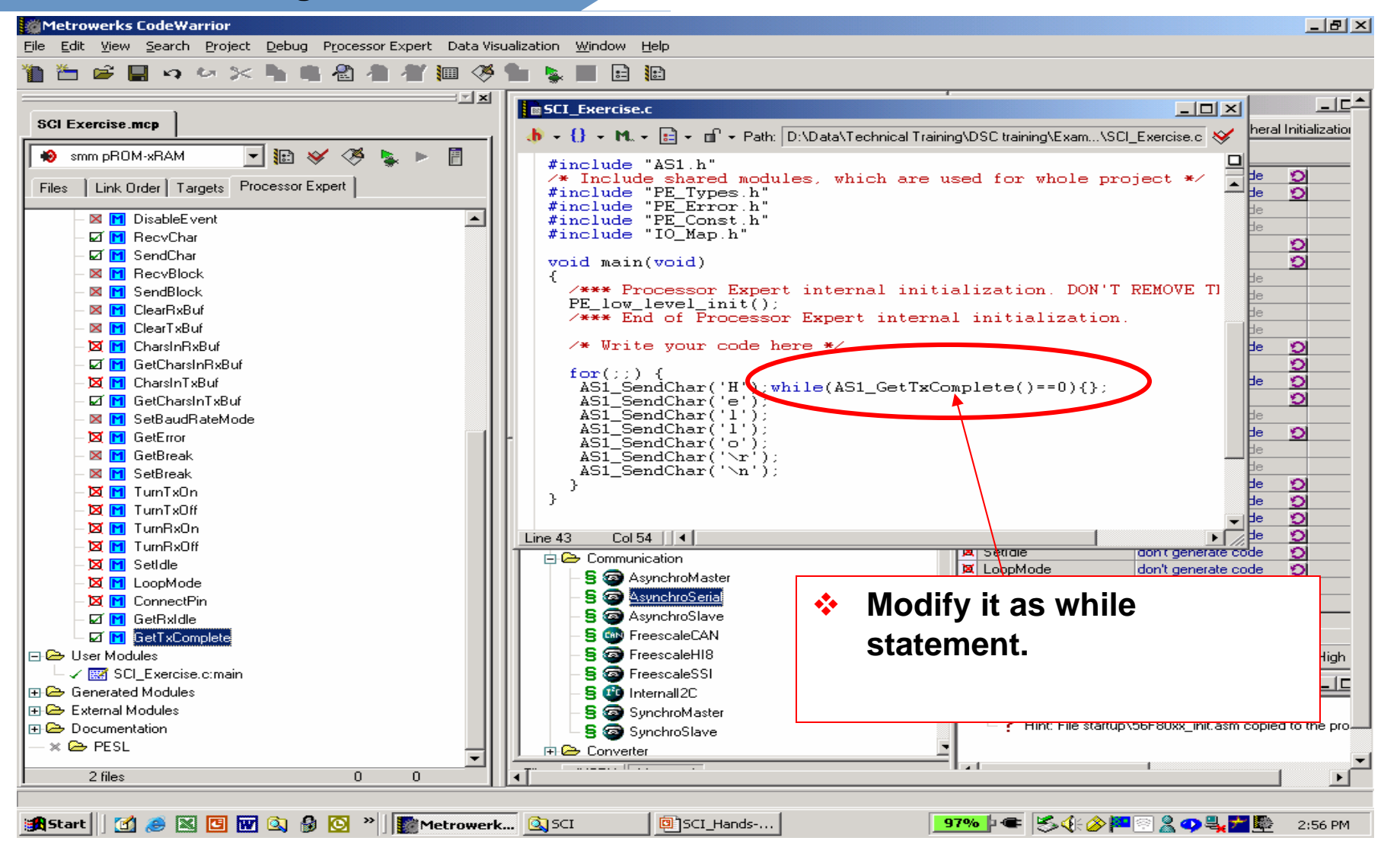

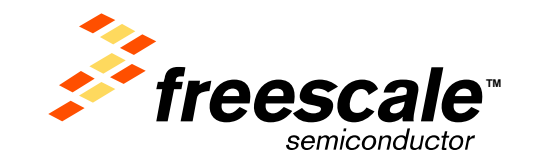

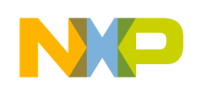

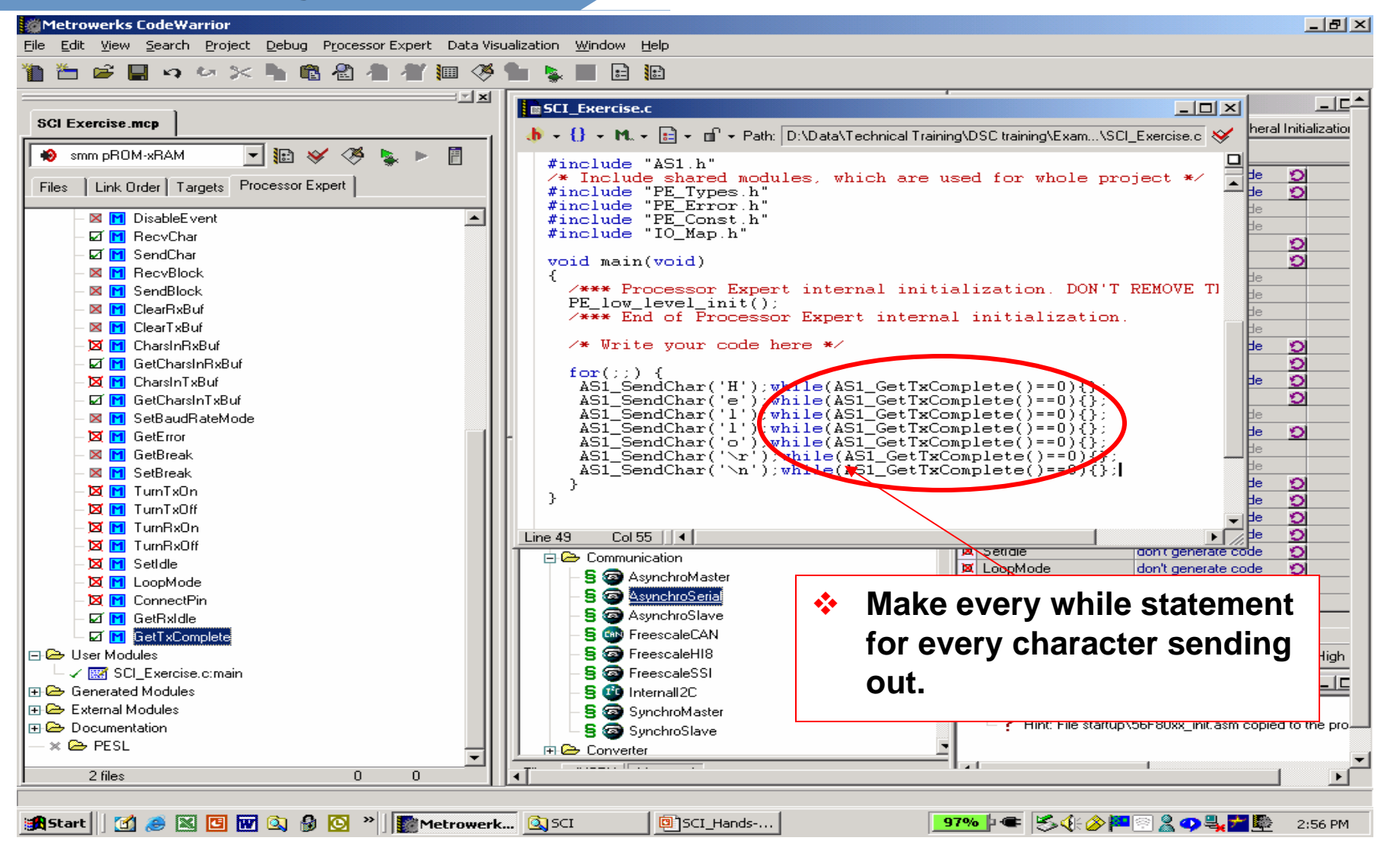

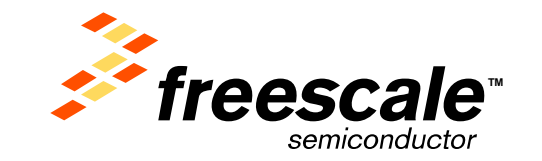

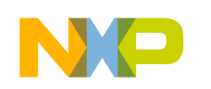

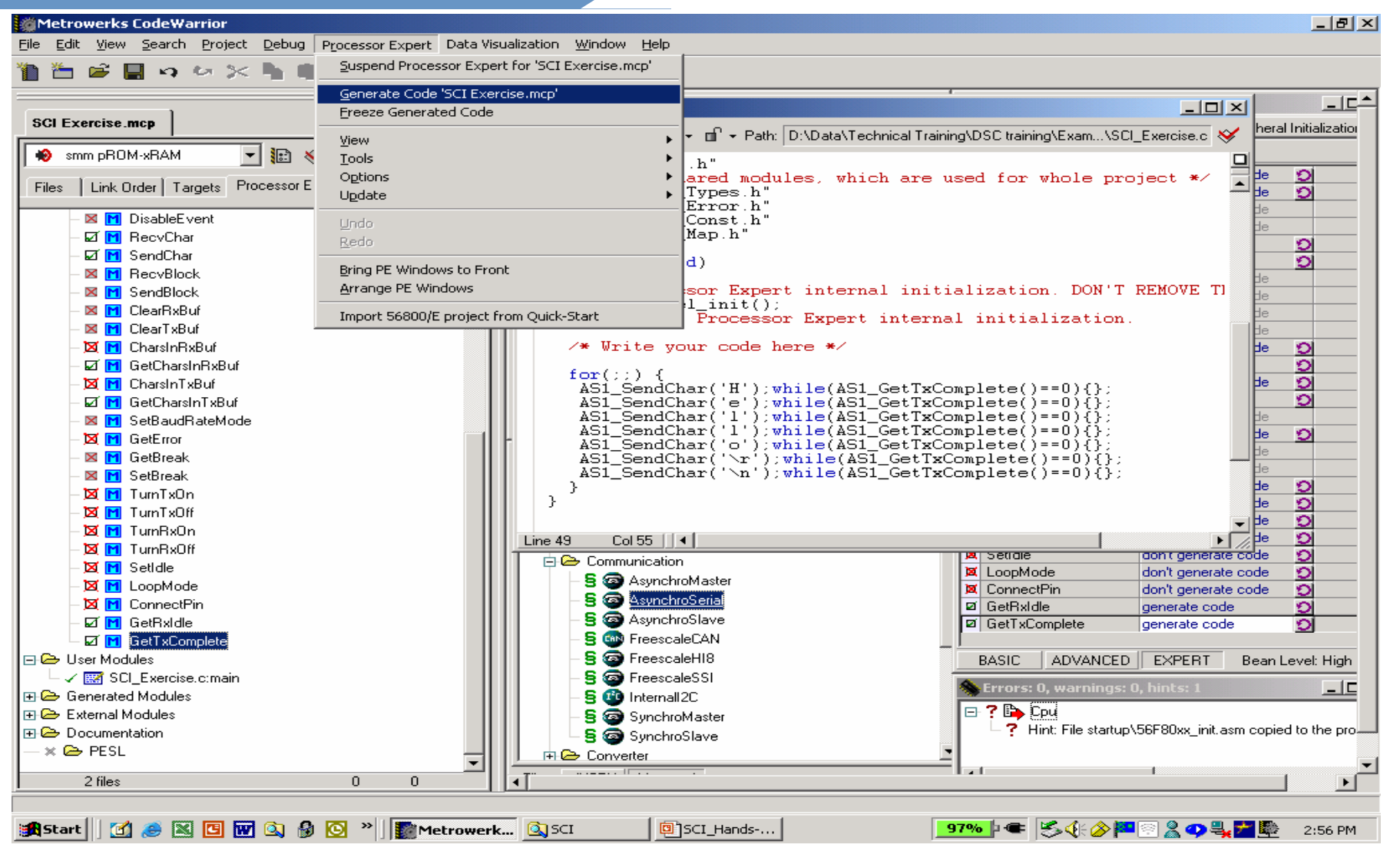

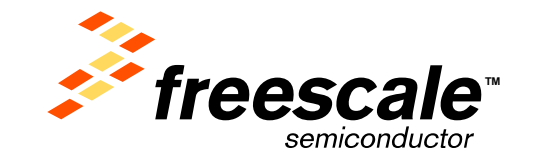

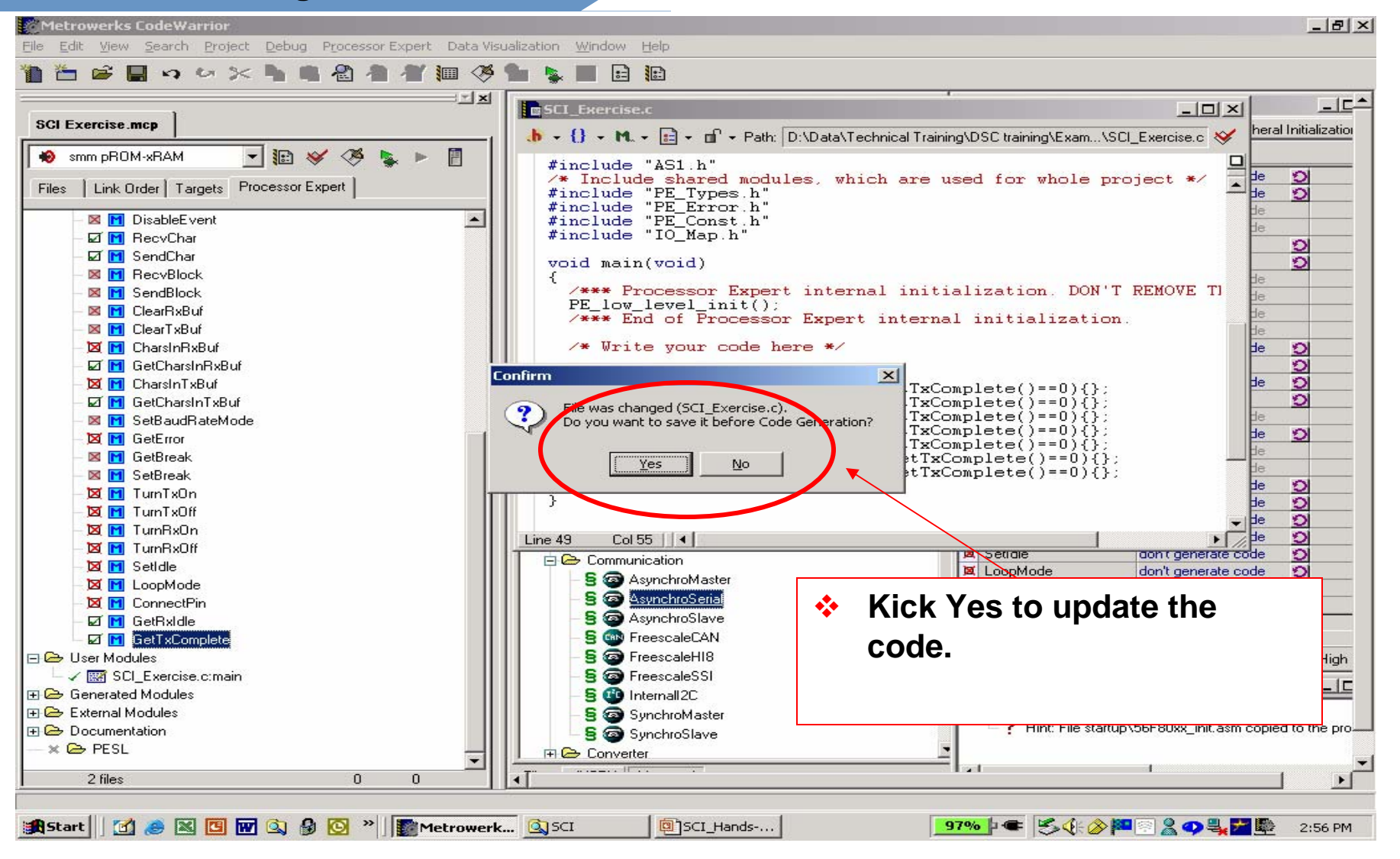

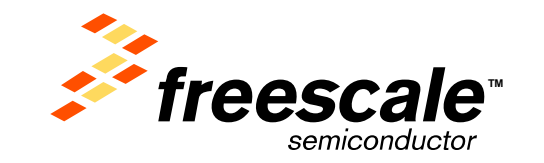

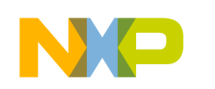

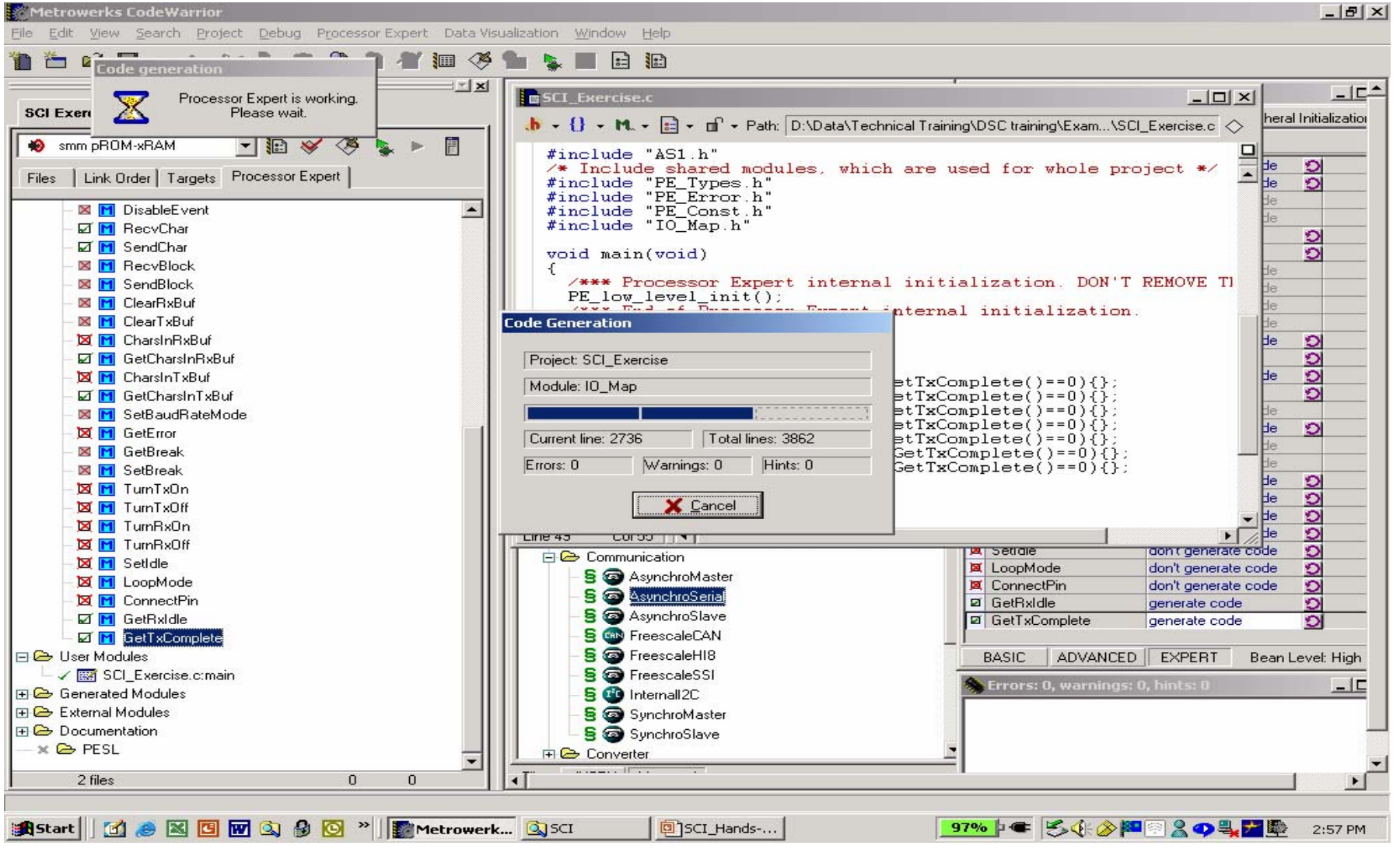

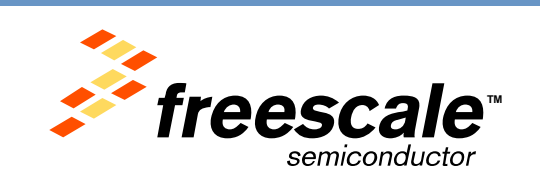

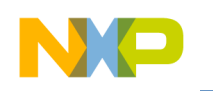

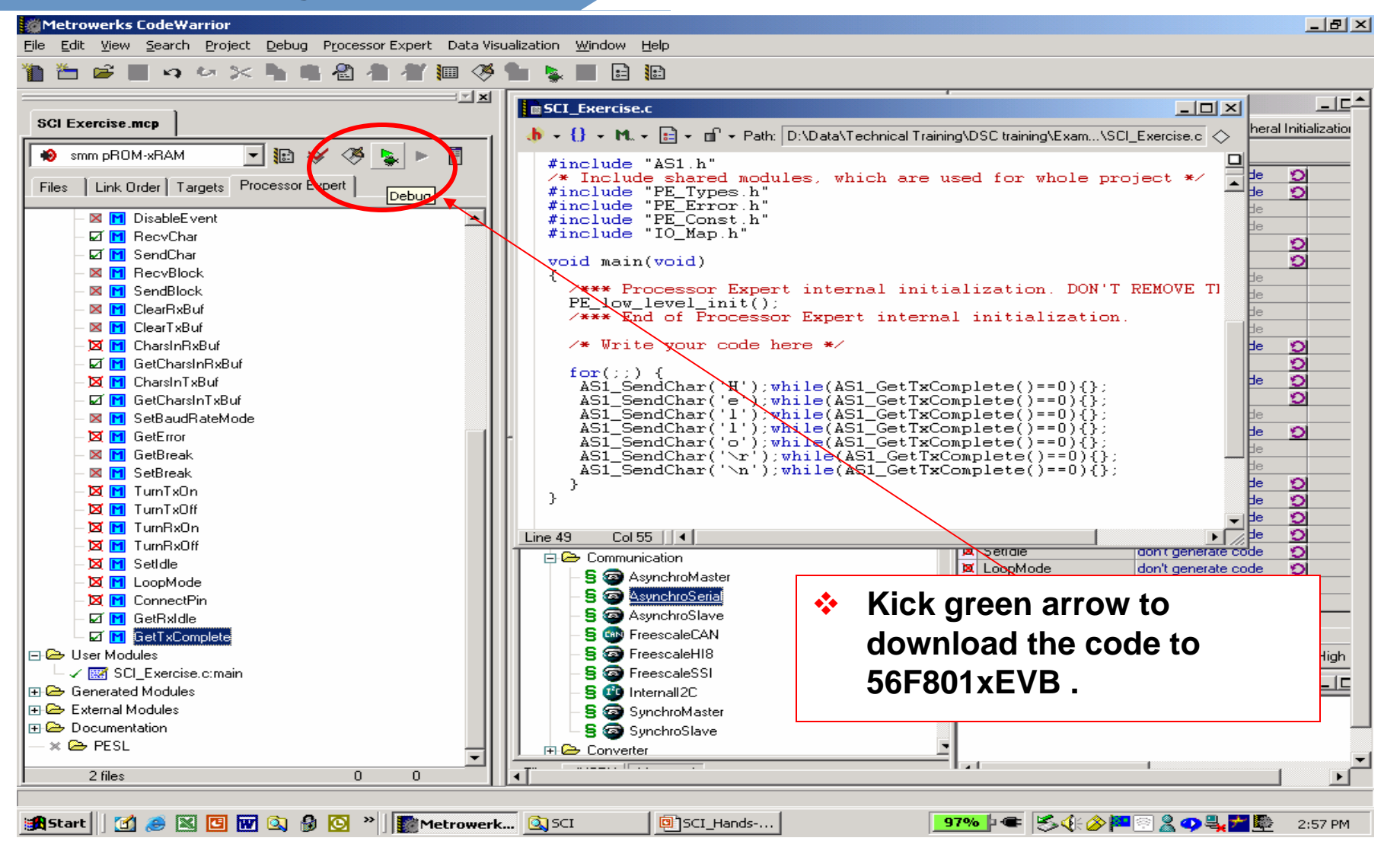

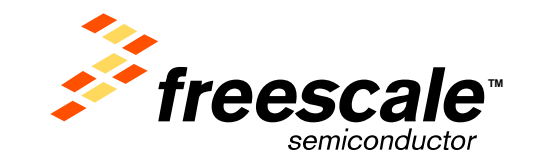

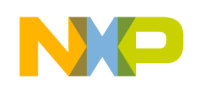

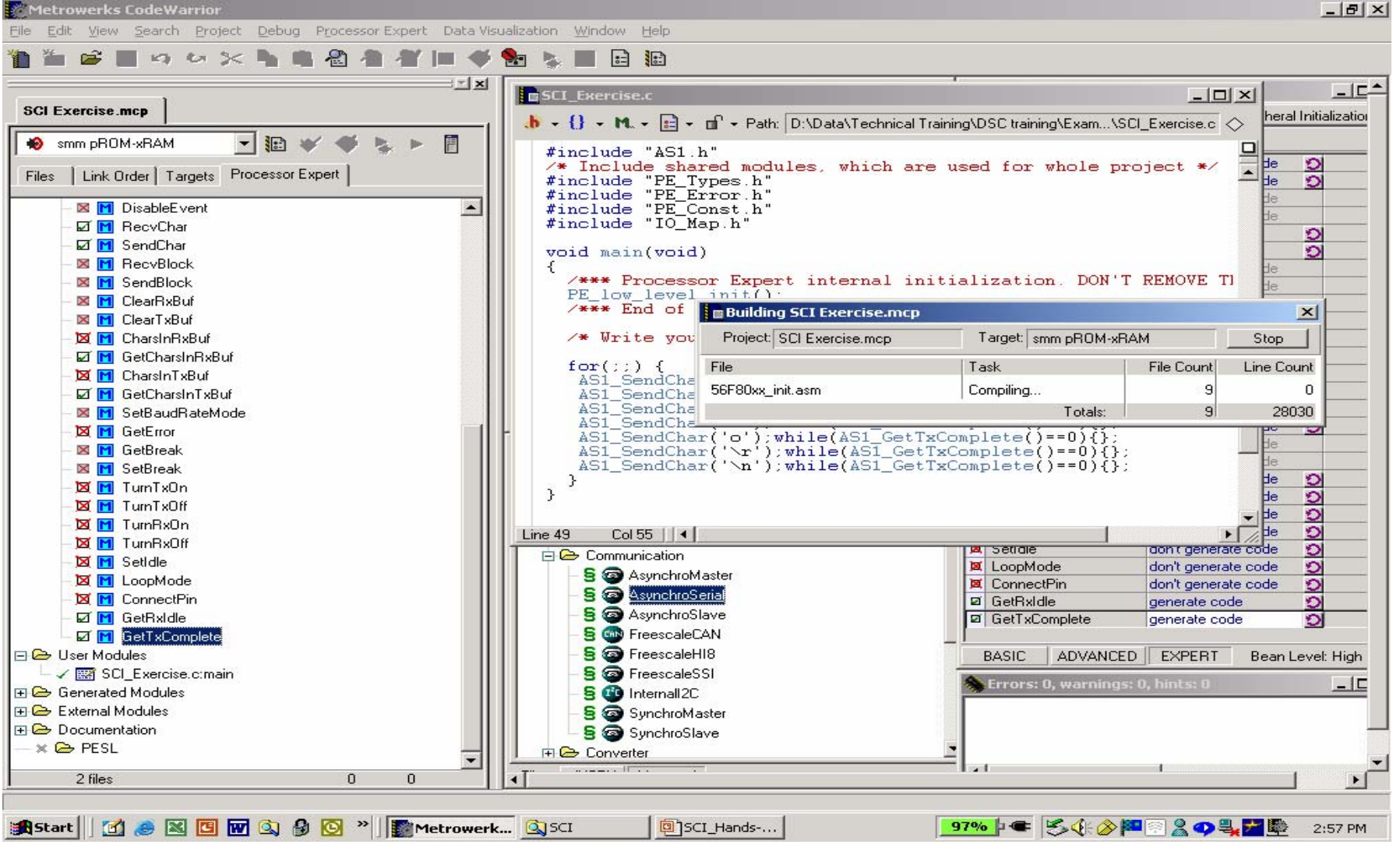

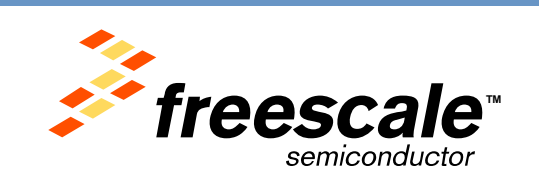

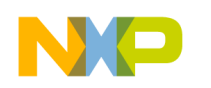

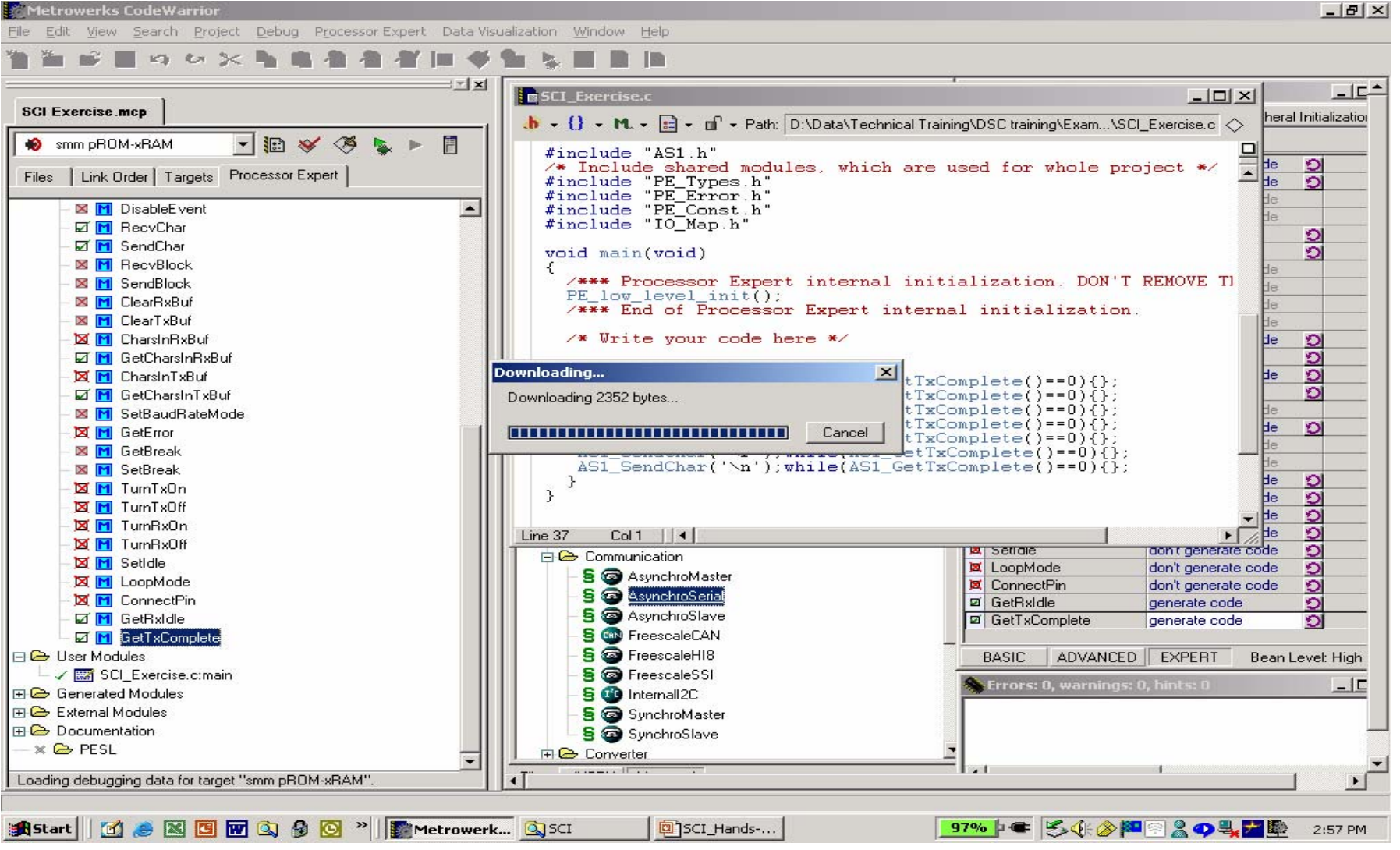

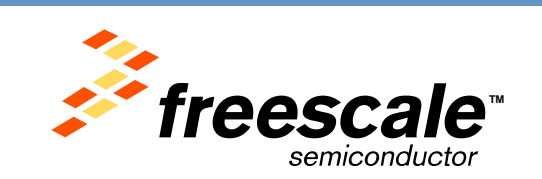

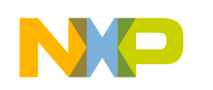

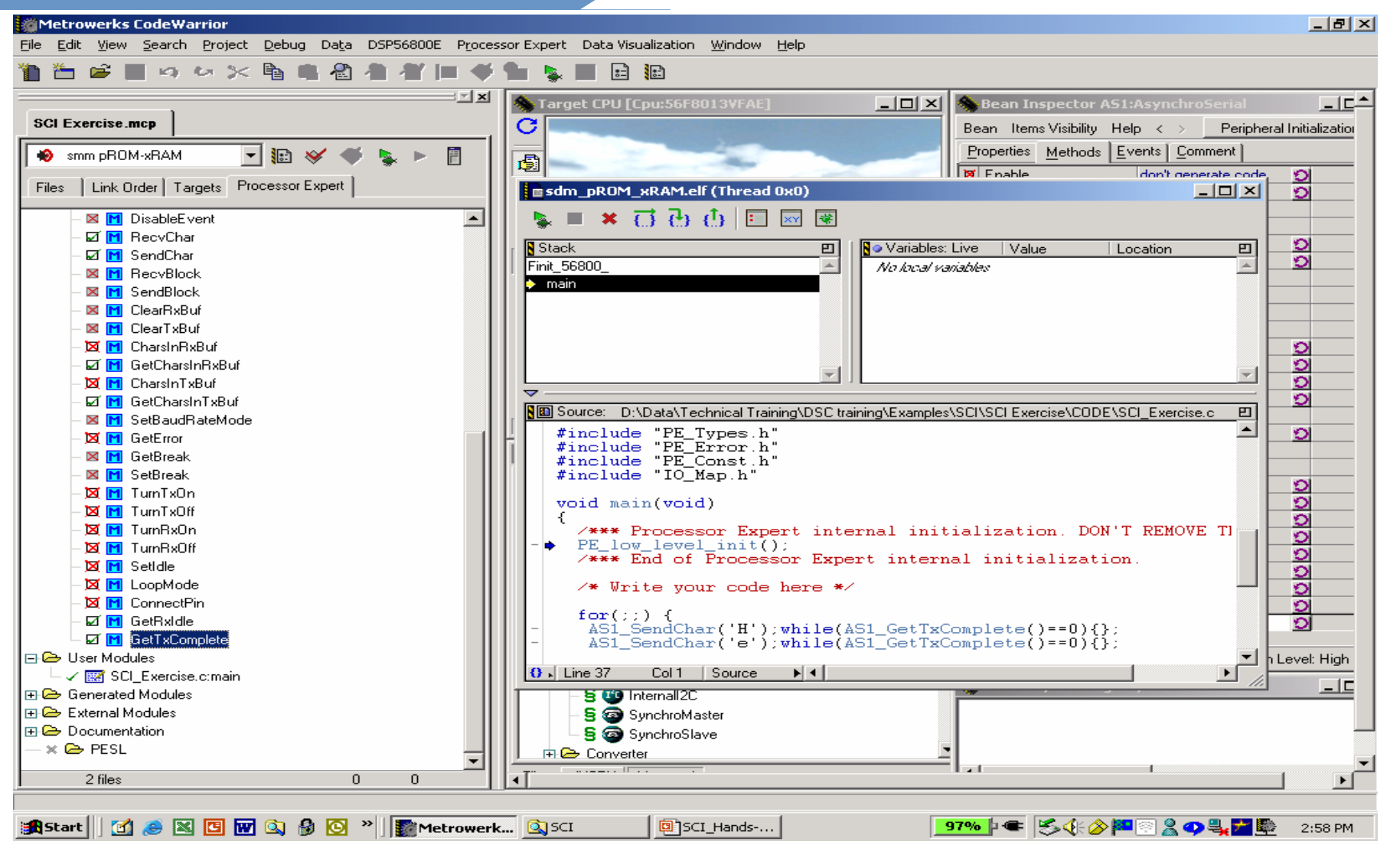

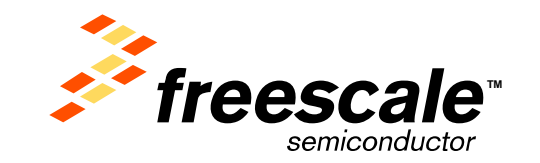

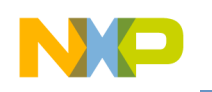

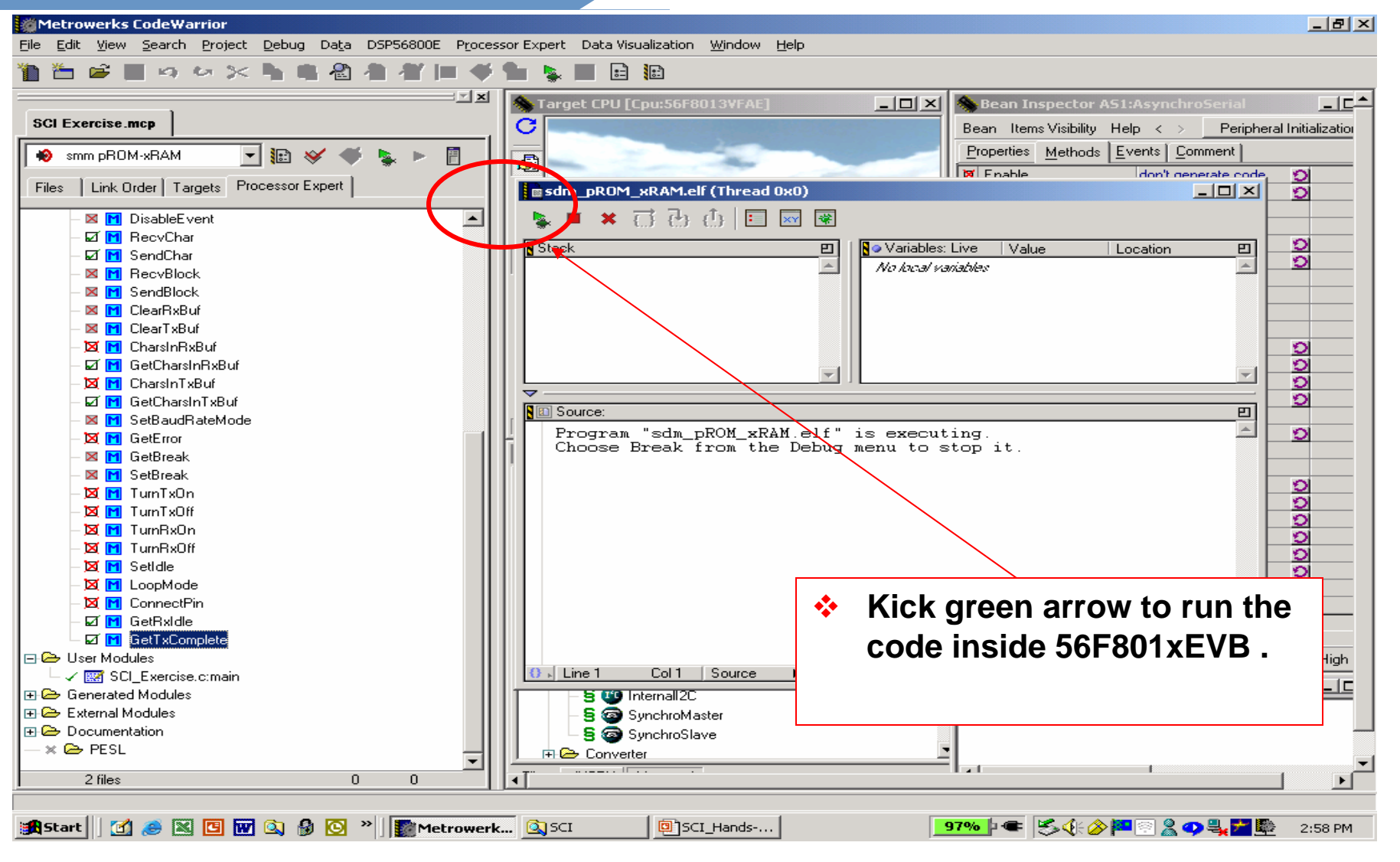

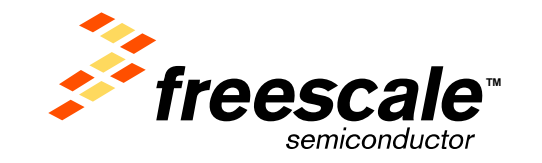

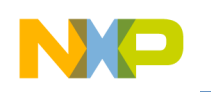

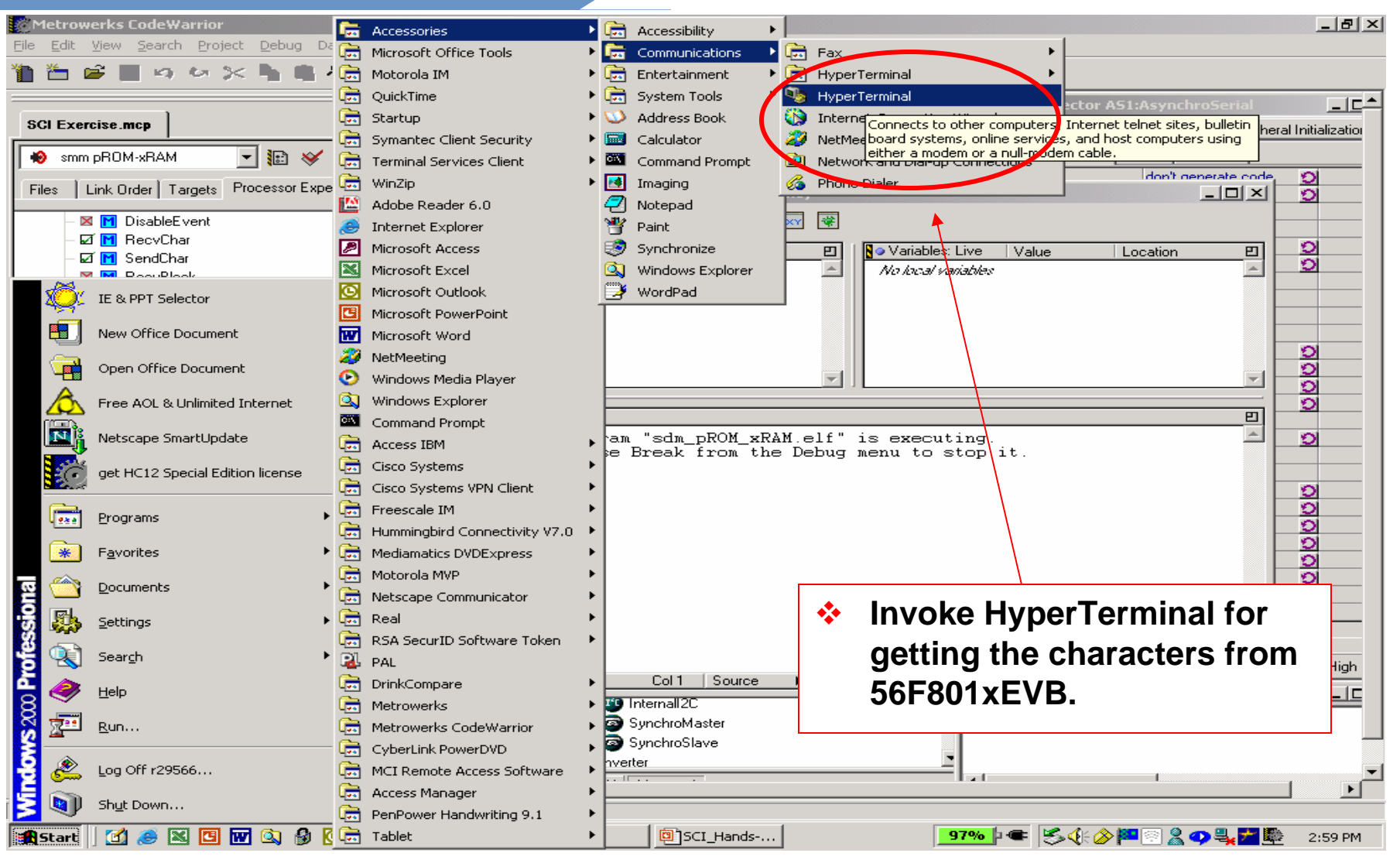

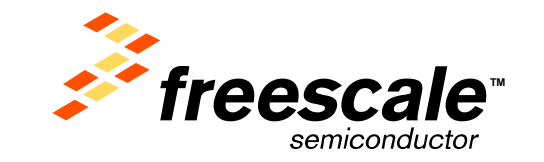

Slide 32

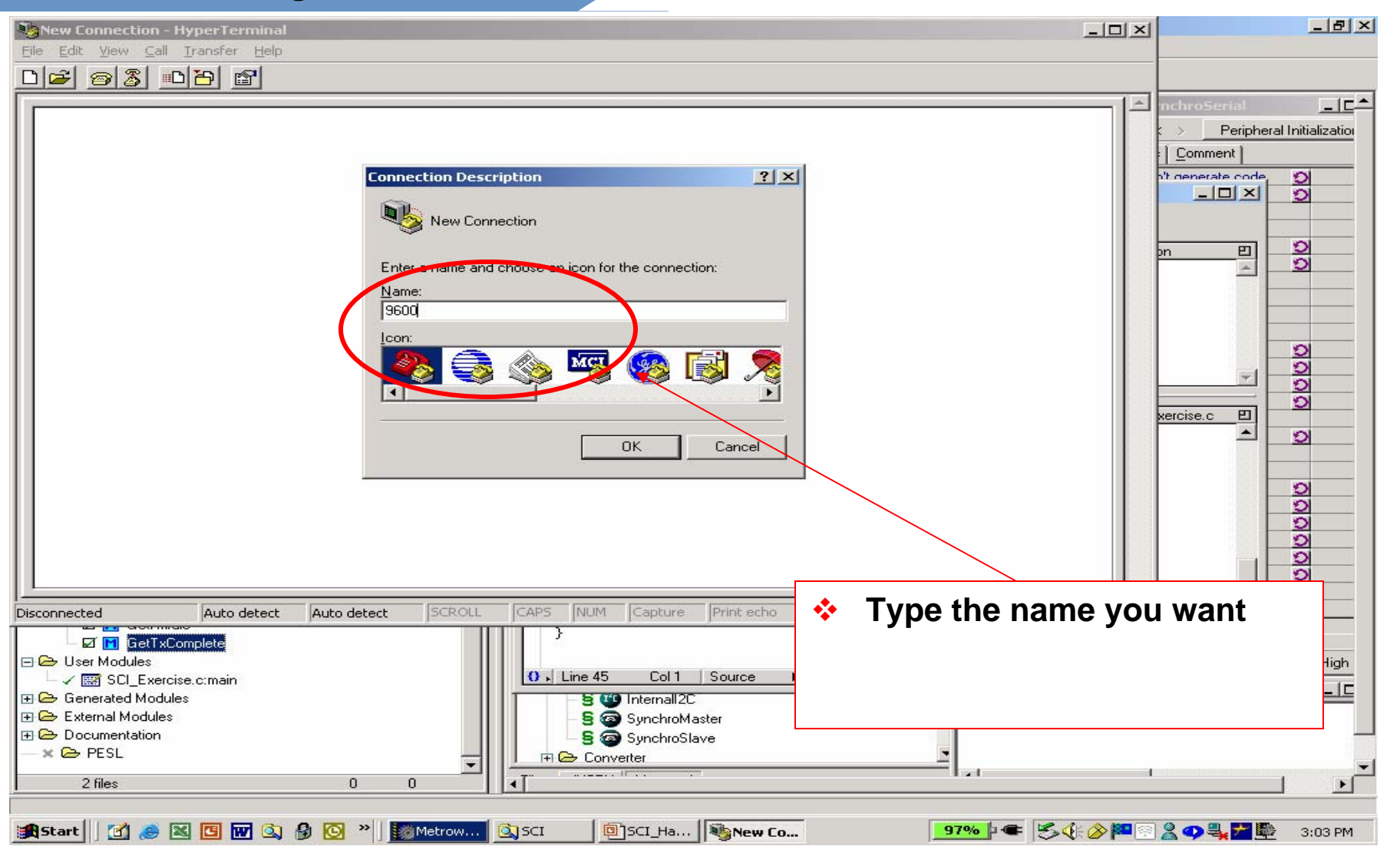

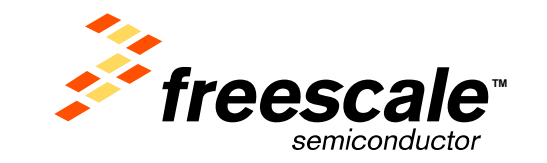

Slide 33

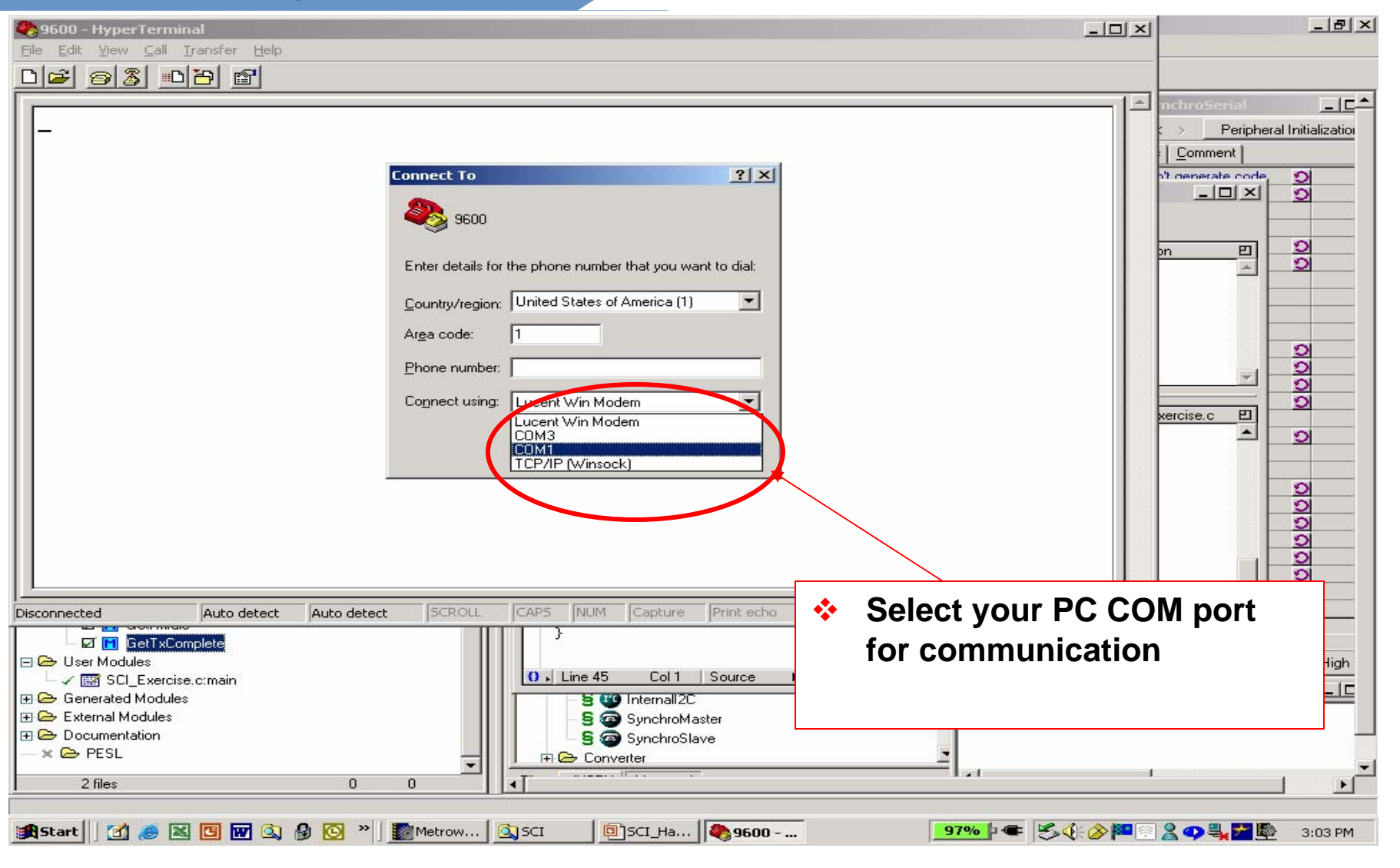

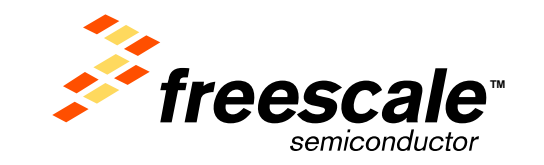

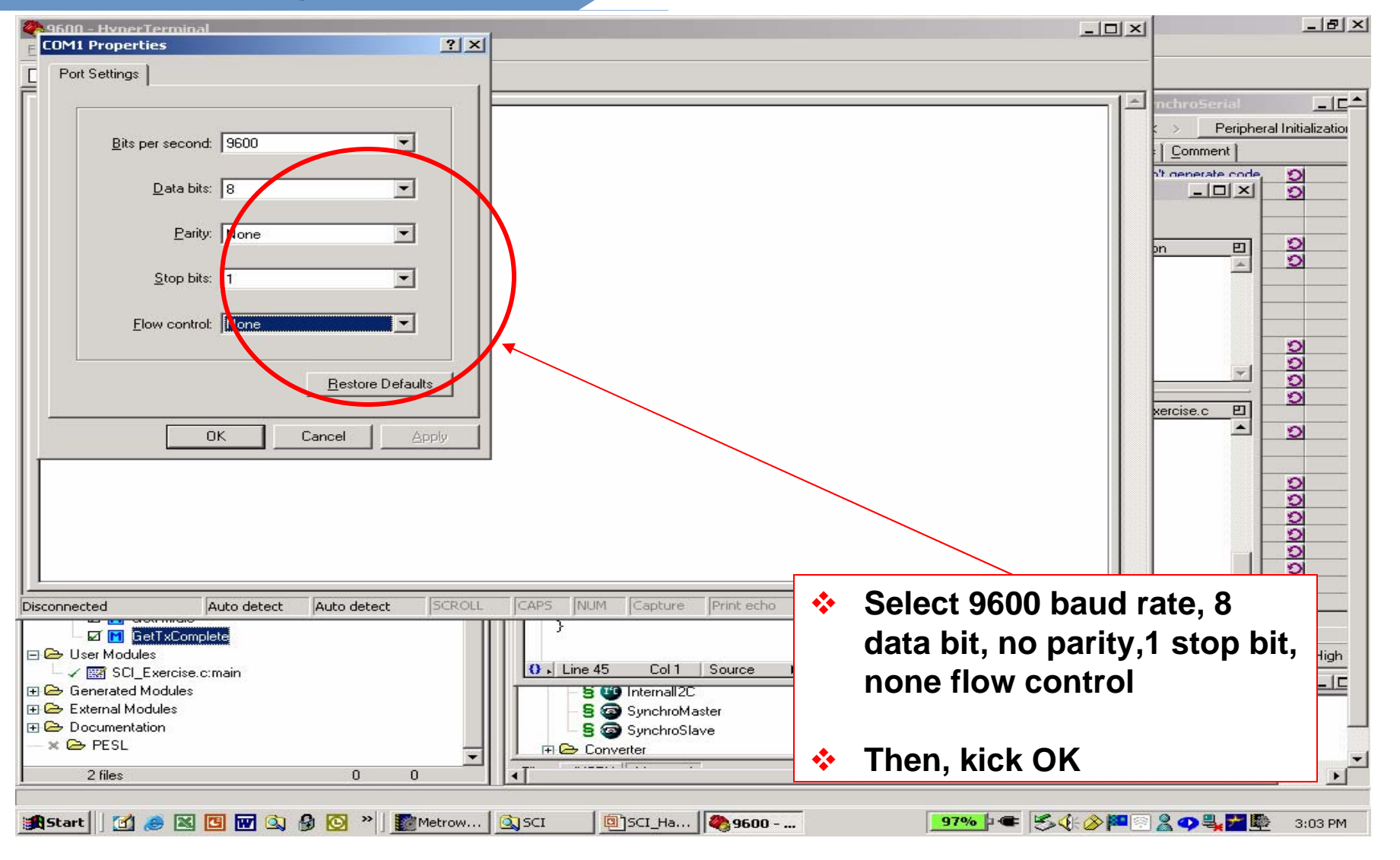

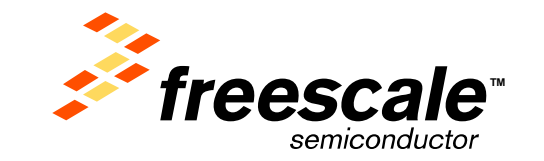

Slide 35

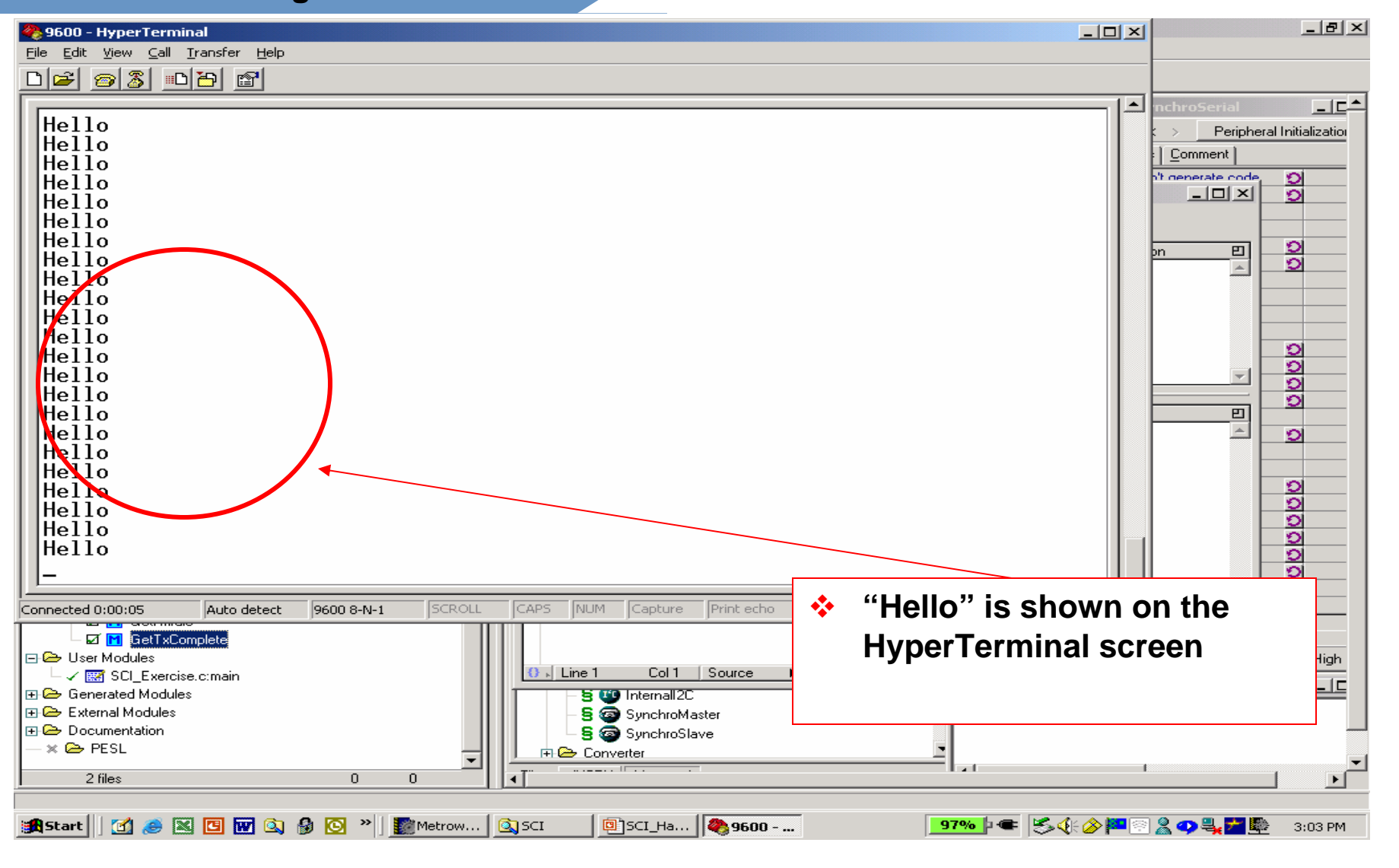

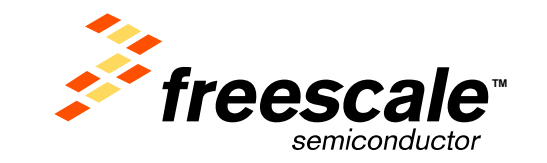

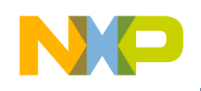

## **Summary**

56800/E Training

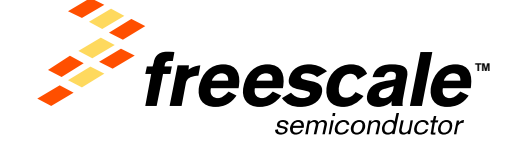

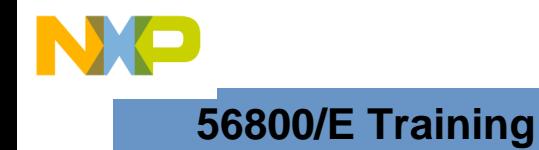

## **Summary**

**Understand the hardware and software support available for the 56800E Hybrid Controller product line.** 

**Demonstrated the ease of developing applications using CodeWarrior development tools with Processor Expert™ technology.** 

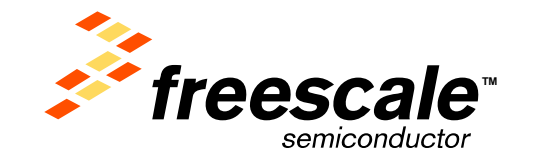

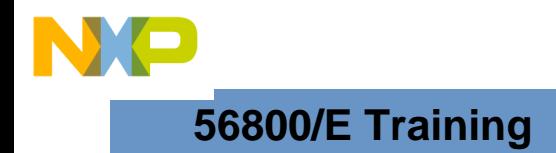

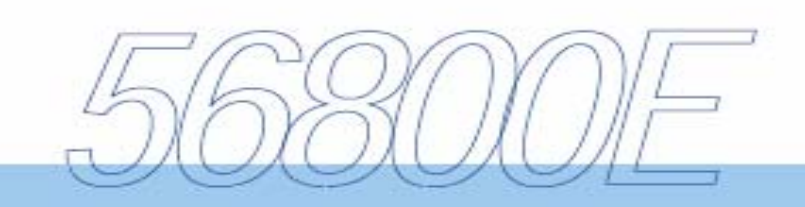

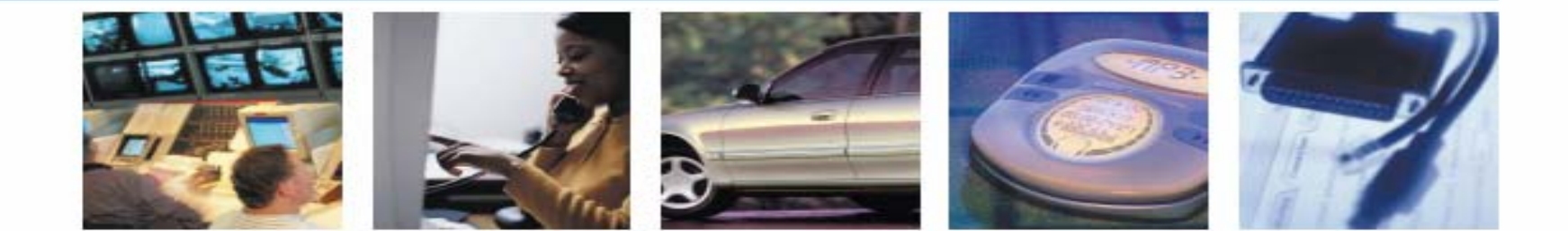

## *Thank You!!!*

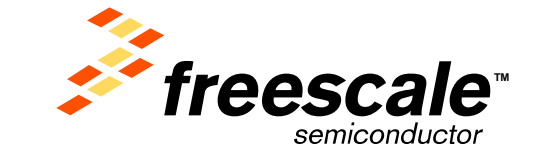

Freescale™ and the Freescale logo are trademarks of Freescale Semiconductor, Inc. All other product or service names are the property of their respective owners. © Freescale Semiconductor, Inc. 2004

Slide 38